# MacSyFinder v2: Improved modelling and search engine to identify molecular systems in genomes

Bertrand Néron<sup>1</sup>, Rémi Denise<sup>2,3</sup>, Charles Coluzzi<sup>2</sup>, Marie Touchon<sup>2</sup>, Eduardo P.C. Rocha<sup>2,\*</sup>, Sophie S.  $Abby^{4,*}$ 

<sup>1</sup>Institut Pasteur, Université Paris Cité, Bioinformatics and Biostatistics HUB, Paris, France

<sup>2</sup>Institut Pasteur, Université Paris Cité, CNRS UMR3525, Microbial Evolutionary Genomics, Paris, France

3APC Microbiome Ireland & School of Microbiology, University College Cork, Cork, Ireland

4Univ. Grenoble Alpes, CNRS, UMR 5525, VetAgro Sup, Grenoble INP, TIMC, 38000 Grenoble, France

1

\*corresponding authors

### **Email addresses:**

Bertrand Néron: **bneron@pasteur.fr** Eduardo Rocha: erocha@pasteur.fr Sophie Abby: sophie.abby@univ-grenoble-alpes.fr

# **ORCID numbers:**

Bertrand Néron: 0000-0002-0220-0482 Rémi Denise: 0000-0003-2277-689X Charles Coluzzi: 0000-0003-2238-0836 Marie Touchon: 0000-0001-7389-447X Eduardo PC Rocha: 0000-0001-7704-822X Sophie S Abby: 0000-0002-5231-3346

### 1 **ABSTRACT**

2 3 Complex cellular functions are usually encoded by a set of genes in one or a few 4 organized genetic loci in microbial genomes. Macromolecular System Finder<br>5 (MacSyFinder) is a program that uses these properties to model and then annotate (MacSyFinder) is a program that uses these properties to model and then annotate 6 cellular functions in microbial genomes. This is done by integrating the identification of 7 each individual gene at the level of the molecular system. We hereby present a major 8 release of MacSyFinder (version 2) coded in Python 3. The code was improved and<br>9 rationalized to facilitate future maintainability. Several new features were added to 9 rationalized to facilitate future maintainability. Several new features were added to allow more flexible modelling of the systems. We introduce a more intuitive and 10 allow more flexible modelling of the systems. We introduce a more intuitive and 11 comprehensive search engine to identify all the best candidate systems and subcomprehensive search engine to identify all the best candidate systems and sub-12 optimal ones that respect the models' constraints. We also introduce the novel 13 *macsydata* companion tool that enables the easy installation and broad distribution of 14 the models developed for MacSyFinder (macsy-models) from GitHub repositories.<br>115 Finally, we have updated and improved MacSyFinder popular models: TXSScan to Finally, we have updated and improved MacSyFinder popular models: TXSScan to 16 identify protein secretion systems, TFFscan to identify type IV filaments, CONJscan to identify conjugative systems, and CasFinder to identify CRISPR associated proteins. 18 MacSyFinder and the updated models are available at: https://github.com/gem-23

19 pasteur/macsyfinder and https://github.com/macsy-models.

#### 20 **a supprimé:**

**21 a supprimé: (Macromolecular System Finder),<br>MacSyFinder…** 

#### 24 **a supprimé:**

a supprimé: (v2). This new version is

26 **a supprimé:** (>= 3.7)

### 27 **a supprimé:** ,

28 **a supprimé:** , and made available

a supprimé: for this novel version

### **INTRODUCTION**

 Microbial machineries and pathways (hereafter called "systems") can be very complex 33 and involve many proteins. In the genomes of Bacteria and Archaea, the proteins<br>34 constituting these systems are often encoded in a highly organized way, involving one constituting these systems are often encoded in a highly organized way, involving one or a few operons with functionally related genes. For example, loci encoding the peptides of a protein complex or the enzymes of a metabolic pathway have specific 37 genetic organizations that tend to be remarkably conserved (Dandekar et al., 1998;<br>38 Teichmann & Babu, 2002). Neighbouring operons in genomes are also often Teichmann & Babu, 2002). Neighbouring operons in genomes are also often 39 functionally related (Huynen et al., 2000). This means that gene co-localization can be<br>40 sused to infer gene functions and improve homology inference e.g. when sequence used to infer gene functions and improve homology inference, *e.g.*, when sequence similarity is low. Co-localization also facilitates the distinction between functionally diverging homologs (Abby & Rocha, 2012). The hypothesis is that the member of the 43 gene family that co-localizes with the rest of the system's genes is the one involved in<br>44 the functioning of this system. In addition, many cellular processes require the the functioning of this system. In addition, many cellular processes require the 45 involvement of a coherent ensemble of proteins. In such cases, the genetic potential 46 for a function can only be identified when the repertoire of genes is analyzed at the system-level. For example, a minimum set of proteins (and thus of encoding genes) is necessary for the functioning of a protein secretion system. In 2014, we published the "Macromolecular System Finder" (MacSyFinder v1) program for the functional annotation of cellular machineries and metabolic pathways in microbial genomes (Abby et al., 2014). It makes a system-level annotation that takes advantage of the typical functional organization of microbial genomes (gene co-54 localization) and the requirement of a core set of proteins to perform the function<br>55 (guorum). Such concepts have already been successfully applied in other annotation (quorum). Such concepts have already been successfully applied in other annotation tools, such as KEGG mapper (quorum) (Kanehisa & Sato, 2019), Antismash (quorum 57 and co-localization) (Blin et al., 2021) or Pathways Tool (Karp et al., 2020) for accurate<br>58 annotations of enzymes participating in metabolic pathways. Yet these tools were 58 annotations of enzymes participating in metabolic pathways. Yet these tools were<br>59 created to make specific metabolic annotations, and were not designed for the user to 59 created to make specific metabolic annotations, and were not designed for the user to develop their own annotation tools for any type of macromolecular system. develop their own annotation tools for any type of macromolecular system. MacSyFinder consists of a generic modelling framework and a search engine to screen genomes for candidate systems. The modelling framework enables the user to define models for the systems of interest, including the corresponding genes' identity, category, and genetic organization. MacSyFinder v1 has three categories of genes: mandatory, accessory, and forbidden. Parameters of gene co-localization describe the genomic architecture of the system at the level of each gene or of the entire system. 67 Each gene corresponds to one HMM (hidden Markov model) protein profile to enable 68 sequence similarity search with HMMER (Eddy, 2011), and different genes (thus protein profiles) can be defined as exchangeable if they have the same role in the system. The search engine screens a database of genomes for potential systems system. The search engine screens a database of genomes for potential systems using HMM profile searches and the clustering of co-localized hits along the genome that match the systems' model. **a supprimé:** of **a supprimé:** protein **a** supprimé: Conversely **a supprimé:** n **a supprimé:** a **a supprimé:** and

 MacSyFinder has been used with success to annotate a variety of microbial machineries and pathways, including protein secretion systems (Abby et al., 2016), CRISPR-Cas systems (Abby et al., 2014; Couvin et al., 2018) and other prokarvotic defence systems (Tesson et al., 2022), capsular loci (Rendueles et al., 2017), DNA

conjugation systems (Cury et al., 2020), the butyrate production pathway (Sharp &

# **a supprimé:** nanomachines a supprimé: (hereafter called "components") **a supprimé:** components

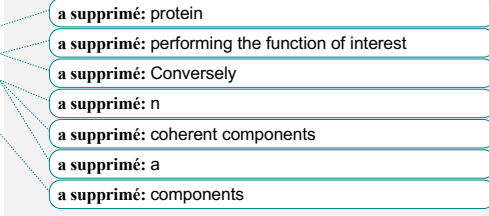

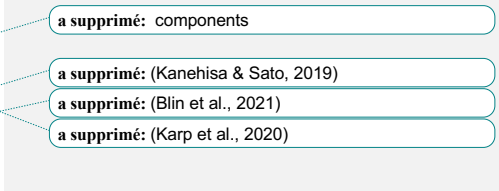

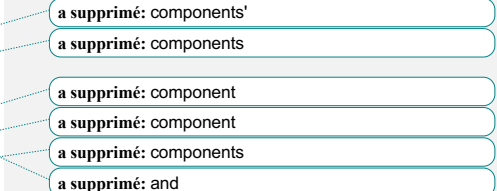

100 Foster, 2022), methanogenic and methylotrophic metabolisms (Adam et al., 2019; 101 Chibani et al., 2022), cell division machineries (Pende et al., 2021) and outer 102 membrane protein clusters (Taib et al., 2020). It has enabled wide-scale genomic 103 analyses of biologically relevant systems and was integrated into the popular 104 MicroScope genome annotation pipeline and in the reference CRISPRCasFinder 104 MicroScope genome annotation pipeline and in the reference CRISPRCasFinder<br>105 program (Couvin et al., 2018; Vallenet et al., 2020). program (Couvin et al., 2018; Vallenet et al., 2020).

106  $\frac{107}{108}$  In spite of its successful applications, MacSyFinder v1 has several limitations. In terms of software engineering, it is coded in the now obsolete Python v2.7, lacks tools to

108 of software engineering, it is coded in the now obsolete Python v2.7, lacks tools to improve its future development and maintenance, and some parts of the program are 109 improve its future development and maintenance, and some parts of the program are  $\parallel$  10 not efficient. In terms of modelling, it cannot use gene-specific criteria to filter the

not efficient. In terms of modelling, it cannot use gene-specific criteria to filter the  $111$  HMMER hits when annotating the genes of a system. Furthermore, it lacks a way to

112 annotate genes of interest that are neutral concerning the systems' assessment. More

113 importantly, the greedy search engine is not optimal and has complex, sometimes

counter-intuitive behaviours.

 $\frac{115}{116}$ We hereby present a major release of MacSyFinder, MacSyFinder version 2 (v2)

117 coded in Python 3 ( $>= 3.7$ ). In addition, we have updated and improved the most  $\parallel$  18 popular MacSyFinder models to the new version to make them readily usable.

popular MacSyFinder models to the new version to make them readily usable.

119 **a supprimé:** Yet it

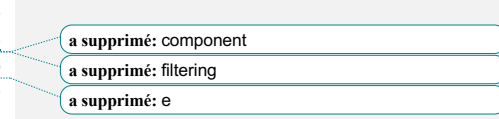

123 **a supprimé:** novel

### 124 **MATERIALS AND METHODS**

### 125

# 126 • **Input & Output files**

 $\frac{127}{128}$ MacSyFinder v2, like v1, takes as input files the models of the systems to search and 129 a multi-protein **FASTA** file (Figure 1). The user defines the search mode that 130 corresponds to the nature of the input FASTA file. When all the proteins encoded by a 131 replicon are ordered in the file following the genes' order, one can use the most 132 powerful search mode – "ordered\_replicon" – to include both the analysis of the genetic<br>133 content (quorum) and of the genetic organization. Otherwise, the search mode content (quorum) and of the genetic organization. Otherwise, the search mode 134 "unordered" is used, and only the genetic content is assessed. 135 Of note, recommendations on how to use MacSyFinder on incomplete or fragmented 136 genomes are included in the "How To" section of the User guide. In a nutshell and

137 depending on the level of assembly and completeness of the genome, we recommend<br>138 to run MacSyFinder with the "ordered replicon" mode, which can be complemented by to run MacSyFinder with the "ordered replicon" mode, which can be complemented by 139 the results of an "unordered" run. Results using the "ordered replicon" option on draft 140 genomes have to be considered with care.

141 A third option is to use the "gembase" mode. This requires that multiple ordered

142 genomes are provided in a single FASTA file using headers with a pre-determined 143 naming convention (see documentation). The program Panacota (Perrin & Rocha. naming convention (see documentation). The program Panacota (Perrin & Rocha, 144 2021) can provide such a database. A Nextflow workflow "*parallel\_macsyfinder*" is 145 provided at the MacSyFinder GitHub repository to enable the analysis of multiple<br>146 process in parallel based on a "gembase" file (see the User quide 146 genomes in parallel based on a "gembase" file (see the User guide 147 https://macsyfinder.readthedocs.io/en/latest/user quide/biq data.html).

147 https://macsyfinder.readthedocs.io/en/latest/user\_guide/big\_data.html).<br>148 The significant modifications in terms of input and output in v2 concern th

The significant modifications in terms of input and output in v2 concern the organization 149 of the input systems' models ("macsy-model" packages, see below) and the output 150 files. The latter were adapted to reflect the new MacSyFinder search engine results. In 151 addition, various easy-to-parse text tabulated files are now proposed as output, Including the raw and filtered results of the proteins' similarity search with HMMER, the<br>153 gene-wise description of the possible systems, the systems constituting the best<br>154 solutions, and the gene-wise description of gene-wise description of the possible systems, the systems constituting the best solutions, and the gene-wise description of rejected candidates. For more details, one 155 can consult MacSyFinder's comprehensive documentation, including the User Guide, 156 the Modeller Guide, and the Developer Guide, created with Sphinx and available at: 157 https://macsyfinder.readthedocs.io/. Two datasets showing command line examples 158 and expected input and output files are provided on the Figshare platform:

159 https://doi.org/10.6084/m9.figshare.21581280<br>160 https://doi.org/10.6084/m9.figshare.21716426.v1. 161

162 • **Formalizing macsy-model packages**

https://doi.org/10.6084/m9.figshare.21716426.v1.

163 MacSyFinder v1 required two directories containing one or several systems' models ("definitions" folder) and the corresponding HMM profiles ("profiles" folder). These files were passed to the command line as mandatory parameters and were distributed as standalone archives. Unfortunately, these  $had$  the inconvenience of being poorly versionable or traceable. To improve the reproducibility of analyses with MacSyFinder 169 v2, we increased the traceability of the models and facilitated their retrieval and<br>170 installation by formalizing a package structure that we call "macsy-model" package installation by formalizing a package structure that we call "macsy-model" package (see Fig. S1).

172 **a supprimé:** gets 173 **a supprimé:** fasta a supprimé: as in the replicon a supprimé: study 176 **a supprimé:** must be

177 **a supprimé:** components' a supprimé: component 179 **a supprimé:** component

**Code de champ modifié**

180 **a supprimé:** have

 A macsy-model package must have two directories: "definitions" and "profiles". The "definitions" directory contains all model definitions written in the MacSyFinder-specific XML grammar (one file per model definition). This directory can include several sub- directories and levels (Fig. S1). The "profiles" directory contains all HMM protein profiles included in the definitions. In addition, a new file, "*metadata.yml"*, was introduced to store necessary metadata such as the package name, version, description, citation, distribution license, and the contacts of its author(s)/maintainer(s). Some facultative but recommended files can be added: LICENSE/copying, Contributing, README.md, and model\_conf.xml. The README.md file should explain how to use the models and can be displayed using the command *macsydata help* (see below)*.* The file *model\_conf.xml* allows the modeller to set package-specific configurations such as score configuration options (see paragraph on scoring) or 193 criteria to filter the hits when searching the genes' proteins (profile coverage threshold, 194 usage of GA scores with HMMER, etc.). The user can easily supersede these usage of GA scores with HMMER, etc.). The user can easily supersede these recommended values using the command line and configuration files. 

### • **Grammar update for the modelling framework**

199 The models of MacSyFinder are written using a dedicated XML grammar with a 200 hierarchy that fits the hierarchical nature of the biological systems of hierarchy that fits the hierarchical nature of the biological syst hierarchy that fits the hierarchical nature of the biological systems to model: systems' 201 models are made of gene components (Fig. 3, Supplementary Table 1). The two main 202 objects in the hierarchy of a system's model are thus the "model" (replacing the objects in the hierarchy of a system's model are thus the "model" (replacing the 203 "system" keyword in v1) at the top level and the "gene" at the lower level. In addition, a feature "vers" was added at the model level to indicate the version of the grammar: 204 a feature "vers" was added at the model level to indicate the version of the grammar:<br>205 "vers=2.0" matches MacSyFinder v2. "vers=2.0" matches MacSyFinder v2.

 We simplified the XML grammar to ensure better readability and easier maintenance of the models (Fig. 3, Supplementary Table 1). Relative to the first version, some keywords were removed or merged into novel ones. This is the case of the keywords "homologs" and "analogs" that were replaced by the new keyword "exchangeables" to indicate that some genes can be "exchanged" by others (*i.e.,* fill the same role in systems). The gene attribute "exchangeable" was thus removed as not needed 212 anymore. The "system ref" keyword was also removed.

 When designing a system's model or investigating the distribution of genes within 214 genomic occurrences of a system, one may want to annotate genes that are not  $\frac{b}{15}$  important to the identification/discrimination of the system but provide information on 215 important to the identification/discrimination of the system but provide information on 216 accessory functions. To achieve this, we introduced a new type of gene called accessory functions. To achieve this, we introduced a new type of gene called 217 "neutral". It adds to the pre-existing types - mandatory, accessory, and forbidden  $\frac{1}{64}$  with  $218$  the key difference that it is not used to score the systems or to assess their quorum 218 the key difference that it is not used to score the systems or to assess their quorum (minimal number of genes required in a system). Neutral genes are identified using 219 (minimal number of genes required in a system). Neutral genes are identified using HMM protein profiles and placed into clusters like the other genes. Hence, even if they

220 HMM protein profiles and placed into clusters like the other <u>genes. Hence, even if they</u><br>221 do not contribute to the scoring of systems, they can "connect" or "extend" clusters of do not contribute to the scoring of systems, they can "connect" or "extend" clusters of

222 mandatory and accessory <u>genes</u>.<br>223 Details, examples, and a tutoria Details, examples, and a tutorial concerning the XML grammar v2 are available in

MacSyFinder's documentation, which now includes a novel section called the

- 225 "Modeller Guide" to explain how to build novel models of systems. This is also the 226 focus of our recent book chapter that covers all aspects of the modelling process (Abby focus of our recent book chapter that covers all aspects of the modelling process (Abby
- 227 et al., 2023). We hereby provide some of the most popular models translated with
- improvements for MacSyFinder v2 (Table 1). They are readily usable and installable

**a supprimé:** appearing

 **a supprimé:** components **a supprimé:** …

**a supprimé:** components

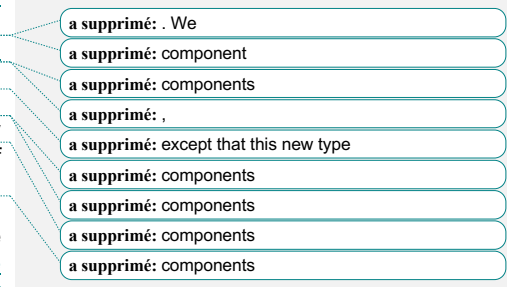

**a supprimé:** also

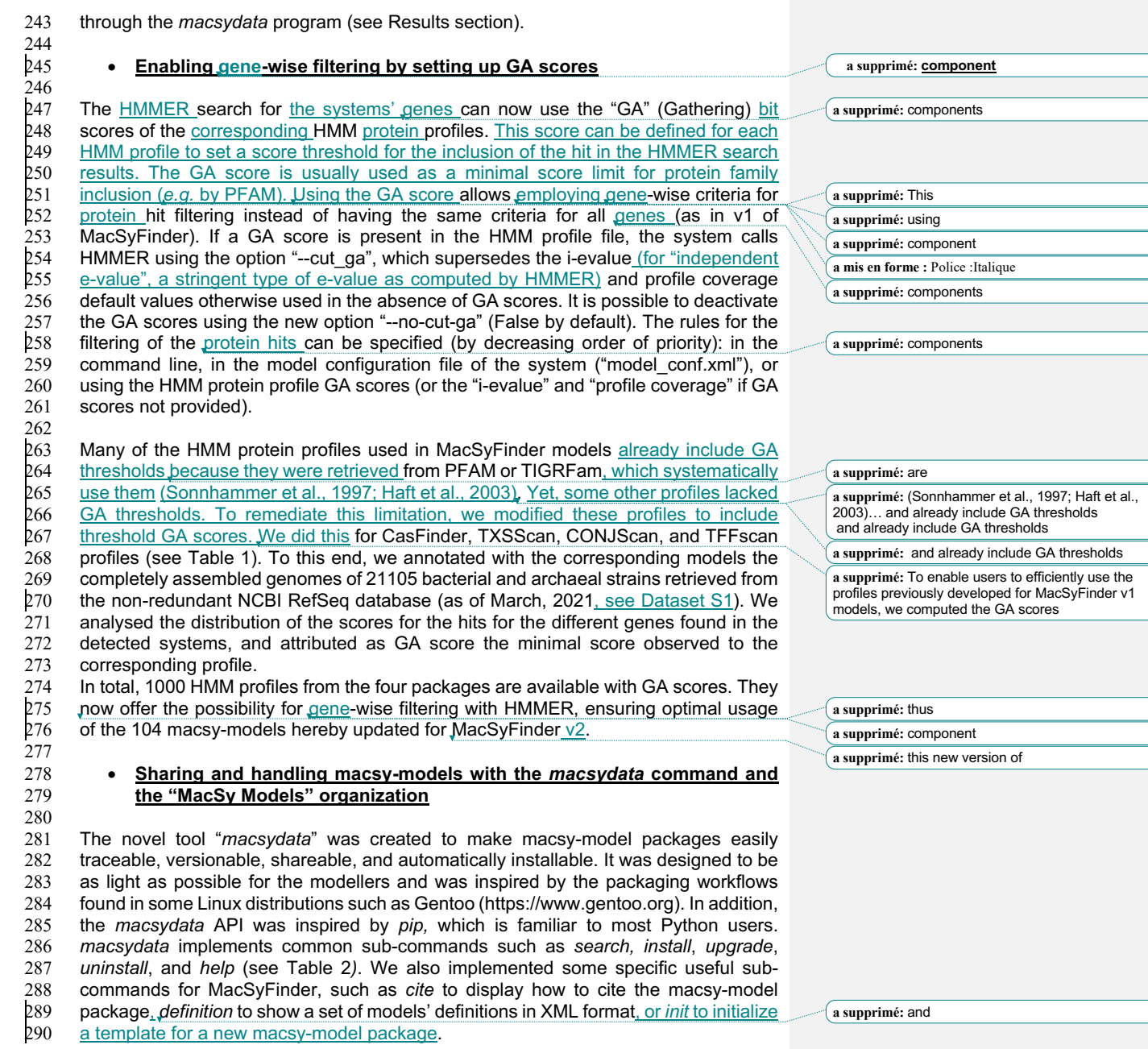

 The "MacSy Models" Github organization was designed to serve as an umbrella  $\beta$ 11 organization to host any macsy-model package. It allows the modeller to efficiently distribute its packages to all MacSyFinder v2 users. Firstly, one must create a *git* repository and develop a macsy-model package *e.g.,* following the Modeller guide or the recommendations in (Abby et al., 2023). Secondly, the quality of the package (package structure, model definitions syntax, the coherence between definitions and profiles) can be checked using the *macsydata check* command on the directory containing the entire file architecture of a macsy-model package (Fig. S1). Finally, when everything is up to standards, the modeller has just to tag the repository and push it under the Github organization "MacSy Models". This action allows the model package to be visible from the *macsydata search* tool and thus findable and accessible for remote installation to all MacSyFinder users. *macsydata* uses the Github Rest API to search and download the packages. Of note, *macsydata* can also install macsymodel packages from a tarball archive, given it respects the above-described file architecture. 

### • **The macsyprofile companion tool**

 The novel tool "*macsyprofile*" of the MacSyFinder suite allows filtering and extracting 329 HMMER hits with settings different from those used during the run. This allows retrieving relevant hits not initially included in predicted systems, e.g., to understand retrieving relevant hits not initially included in predicted systems, *e.g.,* to understand why they were "missed". This could be particularly useful to assist the design of the profiles and the systems' models or to search for atypical versions of the systems (see details in the online documentation). 

### • **Comparison of MacSyFinder v1 and v2**

336<br>337 MacSyFinder version 1.0.5 and MacSyfinder v2.0.0 were run on the dataset of complete bacterial and archaeal genomes described above (RefSeq March 2021) to detect the TXSS and related systems. The models of TXSScan v1.1.1 were used with MacSyFinder v2 while the models published in (Denise et al., 2019) for the TFF-SF  $\frac{341}{10}$  and (Abby et al., 2016) for the other secretion systems were used with MacSyFinder  $\frac{342}{10}$  v1. The total number of systems detected in the dataset were compared between the v1. The total number of systems detected in the dataset were compared between the 343 two MacSyFinder versions for each type of system. The same was done to compare the median system wholeness (proportion of the model-listed genes detected) for each 345 system.

### • **Testing the performance of MacsyFinder v2**

348 We evaluated the performance of MacSyfinder by measuring the running time and the RAM used. We measured the overall time of the run and the time spent in several parts RAM used. We measured the overall time of the run and the time spent in several parts 350 of the software: the genes identification by HMMER (hmmsearch) and the resolution<br>351 of the best solution. To assess the used RAM, we prefixed the *macsyfinder* command of the best solution. To assess the used RAM, we prefixed the *macsyfinder* command line by the "/usr/bin/time -v" utility and extracted the "Maximum resident set size" value. 353 We ran the analysis on a sub-set of the above-described complete genomes dataset,<br>354 consisting of one genome per bacterial species. This corresponded to 6092 genomes consisting of one genome per bacterial species. This corresponded to 6092 genomes 355 (6455 chromosomes, see Dataset S1). To analyze the behavior of the resolution of the 1356 (best solution, we ran *macsyfinder* with these genomes as input and using the best solution, we ran *macsyfinder* with these genomes as input and using the "ordered\_replicon" mode with three macsy-model sets: TXSScan/bacteria, CasFinder

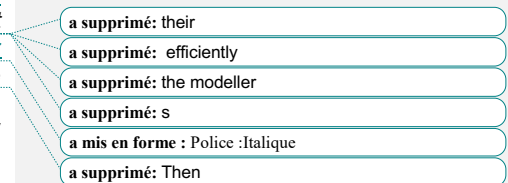

 **a supprimé:** (Denise et al., 2019) **a supprimé:** (Abby et al., 2016)

 and CONJscan/chromosome. We also compared the novel algorithm based on graphs' usage (using NetworkX) to an implementation based on a Mixed-Integer Linear Solver (Python-MIP) (Supplementary Figures 4 & 5). To assess the time spent in each part of the program, we ran *macsyfinder* with the TXSScan/bacteria models in "gembase" mode on datasets gathering increasing numbers of genomes (1, 10, 20, 50, 100, 200, 500) selected from the 6092 genomes set. All tests were performed on the following setup: Python version 3.11, linux kernel version 5-15.80, AMD Ryzen 7 3700X 8-Core Processor (16 threads) for CPU, and 64GB DDR4 for RAM.

# • **Code implementation, dependencies, and availability**

375<br>376 The code was ported to Python 3 ( $>=$ 3.7). Many unit and functional tests were  $\frac{1}{377}$  implemented to reach a coverage of the code of 97%.  $\frac{378}{10}$  In terms of dependencies, the program requires the HMMER suite (>=3.1b2) for the same search of proteins. It also uses several well-established and stable Python libraries to search of proteins. It also uses several well-established and stable Python libraries to facilitate models' packaging (*pyyaml*, *packaging*), deal with output files (*colorlog*, *pandas*), and search for the best solution (*NetworkX*, see below).

 The code and macsy-model packages are available on Github under the GPL v3 383 license: https://github.com/gem-pasteur/macsyfinder and https://github.com/macsy-<br>384 models. In addition, a pypi package, a conda package and a Docker container were models. In addition, a pypi package, a conda package and a Docker container were created to enable the easy deployment of the MacSyFinder suite.

## **THE MACSYFINDER V2 SEARCH ENGINE**

388<br>389 An overview of the new search engine is provided in Figure 1. The first steps of MacSyFinder v2 search engine remain mostly unchanged relative to v1. First, it uses HMMER to search for occurrences of the non-redundant genes listed in the models in the input genome(s) using the corresponding HMM protein profiles. The best hits are 393 assigned to the corresponding genes and are filtered by profile coverage (>50% by default) and i-evalue (<0.001 by default) when no GA score is available for the profiles.

### • **System-wise creation of candidate systems**

397<br>398 In version 2, the systems are searched one by one: the identified proteins have their 399 hits filtered by type of system, and clusters of the corresponding genes are built from 400 genes respecting the co-localization criteria ("inter-gene-max-space" parameter) (Fig.<br>401 1). Candidate systems are built using the clusters of genes and the genes authorized 401 1). Candidate systems are built using the clusters of genes and the genes authorized<br>402 to be outside of clusters ("loner" genes). For "single-locus" systems. combinations of 402 to be outside of clusters ("loner" <u>genes</u>). For "single-locus" systems, combinations of 403 individual clusters with loner genes not vet represented in the cluster are examined as individual clusters with loner genes not yet represented in the cluster are examined as candidate systems. For systems allowed to be encoded by multiple loci, all possible 405 combinations of identified clusters and loner genes (not found in clusters) are assessed as candidate systems. The eligible systems are the candidate systems that respect the 407 systems' model in terms of the minimal quorum criteria for all genes and the mandatory 408 ones. The other systems are rejected for now and kept aside. In the case where "multi-<br>409 system" genes are part of the systems' model, the list of the corresponding genes will system" genes are part of the systems' model, the list of the corresponding genes will be collected from the eligible systems and combinatorically added to the set of rejected

candidates to be assessed for the formation of new eligible systems.

**a supprimé:** carried under

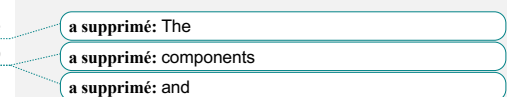

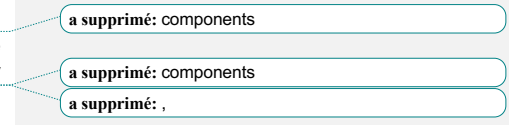

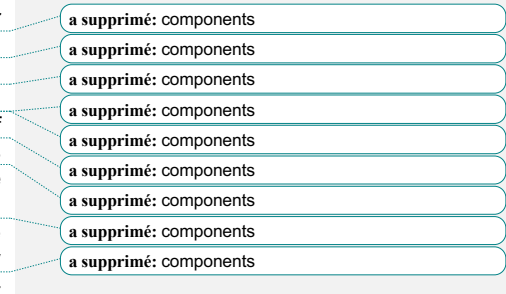

**a supprimé:** components

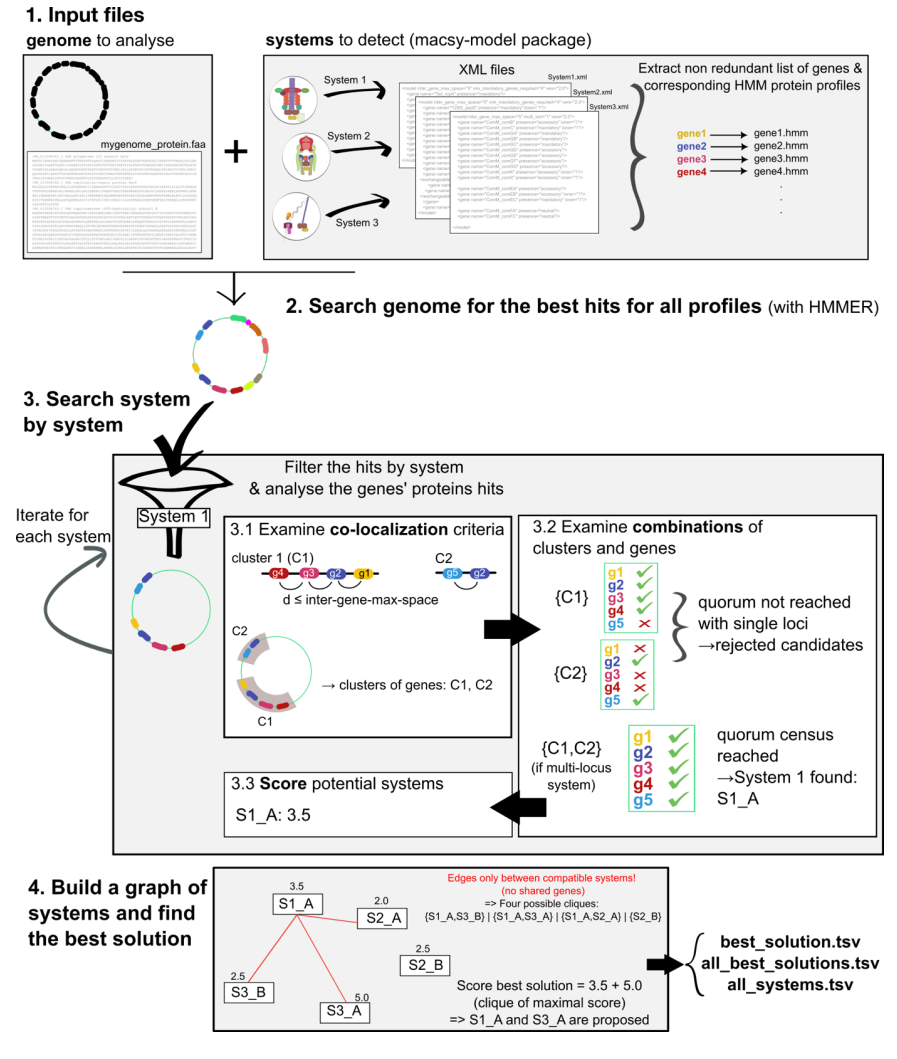

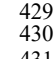

431 **Figure 1. Overview of the major steps of MacSyFinder v2.** 

432 (1) The user gives as input the genome(s) to analyse under the form of a multi-protein  $\text{\#33}$   $\text{\#ASTA}$  file (order respecting that of the genes on genome if possible) and a macsy-FASTA file (order respecting that of the genes on genome if possible) and a macsy-434 model package with the systems to detect. Then the search engine establishes the non-redundant list of corresponding genes. (2) The genes are then searched with non-redundant list of corresponding genes. (2) The genes are then searched with 436 HMMER (hmmsearch using GA scores when available) using the corresponding HMM<br>437 protein profiles. In the absence of GA score, the proteins with the best hits are filtered  $437$  protein profiles. In the absence of GA score, the proteins with the best hits are filtered 438 by i-evalue and profile coverage (if no GA score was available). (3) A system-by-438 by i-evalue and profile coverage (if no GA score was available). (3) A system-by-<br>439 system search is then performed. The hits corresponding to a first system are selected

system search is then performed. The hits corresponding to a first system are selected

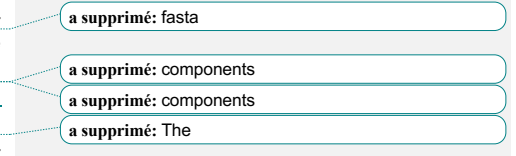

 $444$  ("g1" as hit for gene 1), and clusters of genes are formed by gathering the hits respecting the maximal inter-gene-max-space  $(3.1)$ . Genes allowed to be "out-ofrespecting the maximal inter-gene-max-space (3.1). Genes allowed to be "out-of-446 clusters" are also collected (loners and multi-systems). Then the possible combinations 447 of clusters and "out-of-clusters" *genes\_are computed*, and the program tests if they  $447$  of clusters and "out-of-clusters" <u>genes are computed</u>, and the program tests if they<br>448 respect the quorum for the system (3.2). Finally, all candidate systems are scored (3.3). 448 respect the quorum for the system  $(3.2)$ . Finally, all candidate systems are scored  $(3.3)$ .<br>449 Step  $(3)$  is re-iterated for each system to be detected. Once all systems have been Step (3) is re-iterated for each system to be detected. Once all systems have been 450 examined, the best solution is searched using a graph-based approach. Step (4) A 451 graph connecting all compatible candidate systems (i.e., systems with no shared  $\frac{452}{452}$  genes) is built, each node having the score of the corresponding system. The best genes) is built, each node having the score of the corresponding system. The best 453 solution is defined as the set of compatible systems obtaining the highest cumulative 454 score. This corresponds to the clique of maximal score. Diverse output files are score. This corresponds to the clique of maximal score. Diverse output files are 455 provided to the user, including one with the composition of (one of) the best solution, 456 a file with all equivalent best solutions (if several reach the highest score), and one 457 with all eligible candidate systems whether they are part of the best solution or not.<br>458 Drawings of systems at Step (1) are derived from (Denise et al., 2019). Drawings of systems at Step (1) are derived from (Denise et al., 2019).

### 460 • **Introducing a scoring scheme for candidate systems**

 $S_{System} = \sum S_{Cluster\ i}$  $\boldsymbol{n}$ 

462 Candidate systems that respect the quorum and co-localization conditions imposed by<br>463 a system's model are designated as eligible systems and are assigned a score (Fig. a system's model are designated as eligible systems and are assigned a score (Fig. 464 2A). The core of the system score is the sum of three terms: the sum of the scores of the *n* Clusters, the sum of the scores of the *o* out-of-cluster genes (loner or multithe *n* Clusters, the sum of the scores of the *o* out-of-cluster genes (loner or multi-466 system, see below), plus a penalty *Psystem* for the redundancy within the system.

> $\sum_{i=0}$  Scluster i +  $\sum_{i=0}$  Sout-of-clust i 0

,./

468  $S_{System} = \sum S_{Cluster\ i} + \sum S_{out-of-cluster\ i} + P_{system}$ 469

478

481

467

459

461

470 Multiple occurrences of a <u>gene within the same cluster are counted as a single</u>  $471$  occurrence of the *gene*. The score of each cluster is a function of the number of 471 occurrence of the <u>gene</u>. The score of each cluster is a function of the number of mandatory (*m*) and accessory genes (*a*), and of the number of exchangeable mandatory (*x<sub>n</sub>*) and exchangeable accessory (*x<sub>n</sub>*) ge mandatory (*m*) and accessory genes (a), and of the number of exchangeable 473 mandatory  $(x_m)$  and exchangeable accessory  $(x_a)$  genes it contains. These values are 474 weighted to give more importance to mandatory genes:  $w_{\text{mandator}} = 1$ ,  $w_{\text{accessor}} = 0.5$ , 474 weighted to give more importance to mandatory <u>genes:</u>  $w_{mnodatory} = 1$ ,  $w_{accessory} = 0.5$ , 475 and  $w_{neutral} = 0$  (Fig. 2A). Moreover, to give more value to the originally listed gene than 475 and  $w_{neutral} = 0$  (Fig. 2A). Moreover, to give more value to the originally listed gene than 476 to the listed "exchangeables", a factor  $f_{exchange} = 0.8$  is applied to the scores when an to the listed "exchangeables", a factor  $f_{exchange} = 0.8$  is applied to the scores when an 477 exchangeable gene fulfils the function. The score *SCluster* is then given by:

479 
$$
S_{Cluster} = m \times w_{mandatory} + f_{exchanging.} x_m \times w_{mandatory} + a \times w_{accessory} + f_{exchanging.} x_a \times w_{accessory}
$$

 The score of the genes found outside of a system's cluster is computed like the score of the genes found in clusters *"sc"* (see above), except that a factor *fout-of-clust =* 0.7 is applied. Here, *sc* can represent any of the gene-specific parts of the *SCluster* sum presented above, depending on the mandatory, accessory, and/or exchangeable 486 status of the out-of-cluster gene: 487

 $S_{out-of-clust} = f_{out-of-clust}$ .  $S_c$ 

$$
488\n\n489
$$

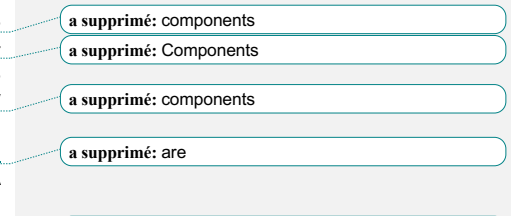

495 **a supprimé:** components

494 **a supprimé:** components

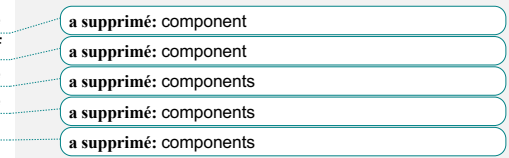

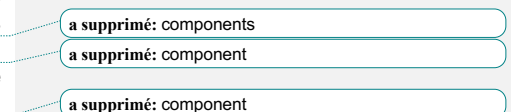

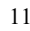

 A gene is deemed redundant only if found in more than one cluster. The penalty part of a score thus penalizes candidate systems with *r* redundant mandatory or accessory genes, where *r* thus corresponds to the number of clusters with the gene minus one. We define *PSystem* (*predundant* = -1.5 by default):

$$
P_{System} = \sum_{\text{of}} p_{redundant}
$$

\*

 The default values of the different score parts are indicative and allow MacSyFinder to give priority to mandatory over accessory components, and to favour the main listed genes over the ones listed as "exchangeables". Here the relative order of the values are more important than the absolute ones, and the users can fully parameterize the weights, factors, and penalties. The modeller of a system can also ship, with a macsy- model package, its recommended values for the weights of the scoring system using the optional "*model\_conf.xml*" file. 

### • **Combinatorial exploration of solutions**

 Once all models are searched and their occurrences are assigned scores (see above),<br> $522$  the program performs a combinatorial examination of the possible sets of compatible the program performs a combinatorial examination of the possible sets of compatible 523 systems is performed (Fig. 1 and 2B). Two systems are deemed compatible if they are made of distinct gene sets. Thus, unless specified using the "multi system" or 524 made of distinct gene sets. Thus, unless specified using the "multi\_system" or<br>525 "multi model" features, a gene cannot be involved in several systems. A MacSyFinder "multi\_model" features, a gene cannot be involved in several systems. A MacSyFinder search solution is defined as a set of compatible systems. The search for the best solution corresponds to the well-known weighted maximum clique search problem 528 (Brandes & Erlebach, 2005). The program builds a graph where each node represents a system with its associated score (as a weight), and where only compatible systems  $530$  are connected with an edge. The goal is a system with its associated score (as a weight), and where only compatible systems are connected with an edge. The goal is to identify a set of systems that are all compatible with each other, meaning that they are all inter-connected in a sub-graph. A sub-graph where all nodes are inter-connected is the definition of a "clique". The best solution is thus the clique harboring the highest cumulated systems' score, the score solution is thus the clique harboring the highest cumulated systems' score, the score of a solution being the sum of the systems' scores composing it. The "find\_cliques" function proposed in the NetworkX Python library is used to find the set of maximal cliques that correspond to the best possible solutions in terms of cumulated nodes' 537 weights of the cliques (Hagberg et al., 2008). This may result in several solutions with<br>538 the maximal score in which case they are all provided to the user (file the maximal score, in which case they are all provided to the user (file 539 "all best solutions.tsv"). The best solution, or one among the best, is given in the dedicated output file "best\_solution.tsv".

**a supprimé:** component

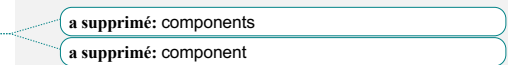

 **a supprimé:** behave as expected in the cases we have tested. T..

 **a supprimé:** were **a supprimé:** were

**a supprimé:** components

**a supprimé:** component

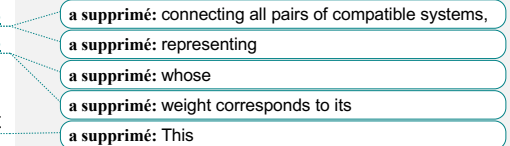

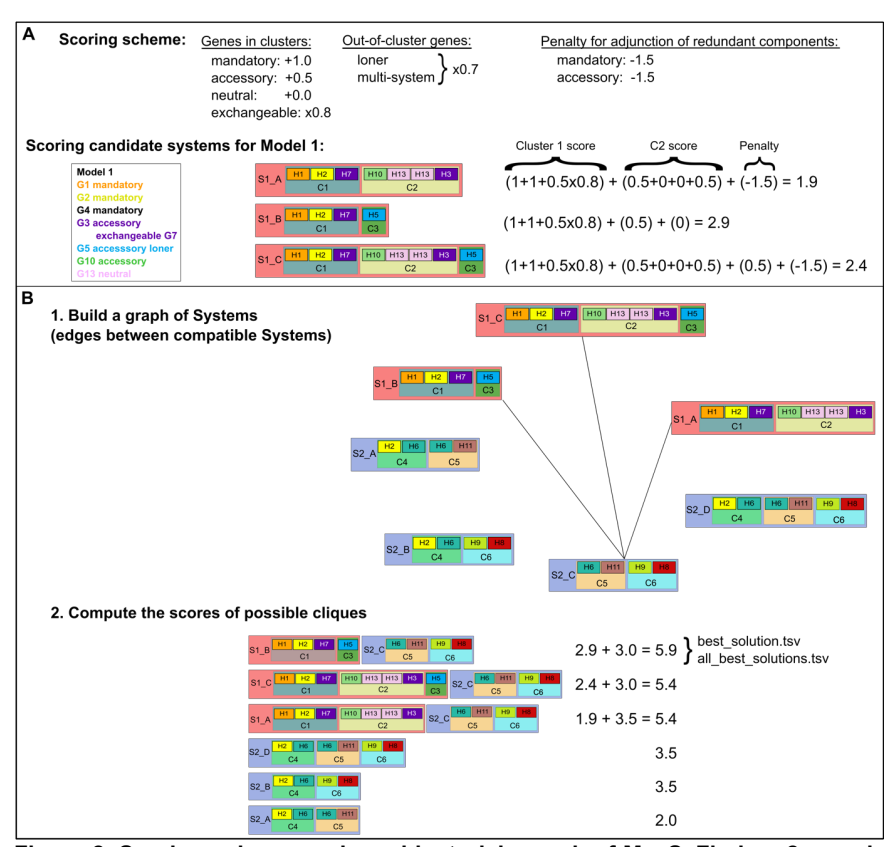

 **Figure 2. Scoring scheme and combinatorial search of MacSyFinder v2 search engine. A.** The scoring scheme is summarized, and then illustrated by an example for a hypothetical Model1. "H1" stands for a hit for gene 1 "G1" in the genome. **B**. Step (1). The graph of candidate systems is drawn by connecting all compatible systems, *i.e.* 560 those with non-overlapping hits (unless authorized by the multi-model or multi-system<br>561 feature). Step (2). The clique of maximal cumulated score (best solution) is searched. feature). Step (2). The clique of maximal cumulated score (best solution) is searched, with the score being defined as the sum of the systems' scores that are part of the clique. The results are stored in the files "best\_solution.tsv" and "all\_best\_solutions.tsv", and all candidate systems are stored in "all\_systems.tsv".

### 565 **RESULTS & DISCUSSION**

# 566

### I/ Grammar changes and macsy-model file architecture enable better, simpler, 568 **and more intuitive systems' modelling and sharing**

569 Version 1 of MacSyFinder lacked a dedicated file architecture to share MacSyFinder's 570 systems' models. We now define a structured file architecture for the novel "macsy-571 model packages" (see Materials and Methods and Fig. S1). In particular, there now 572 may be several levels of sub-directories for the "definitions" folder. This enables 573 running *macsyfinder* with only a pre-defined subset of models and establishing a 574 hierarchy of models in a biologically relevant manner. The introduction of this file<br>575 architecture thus satisfies two main obiectives: it allows the file architecture of the 575 architecture thus satisfies two main objectives: it allows the file architecture of the 576 macsy-model packages to reflect the biological specificities of the systems while macsy-model packages to reflect the biological specificities of the systems while 577 enabling automated handling of the macsy-model packages for easier distribution and<br>578 installation via the *macsydata* tool. Several popular MacSyFinder models from v1 were installation via the *macsydata* tool. Several popular MacSyFinder models from v1 were 579 ported to MacSyFinder v2 grammar and file architecture. They are now available at the 580 "MacSy Models" Github organization for automated installation with MacSyFinder v2 581 using the *macsydata* tool (discussed in detail below, see also Materials and Methods, 582 Table 1 and Table 2). The creation of the "MacSy Models" organization enables the 583 macsy-model packages to be versioned for better reproducibility. This organization macsy-model packages to be versioned for better reproducibility. This organization 584 also constitutes the first step towards unifying a MacSyFinder modeller community.

### 585<br>586 586 **Table 1. Overview of MacSyFinder v2 macsy-model packages available at the**  587 **"MacSy models" organization https://github.com/macsy-models**

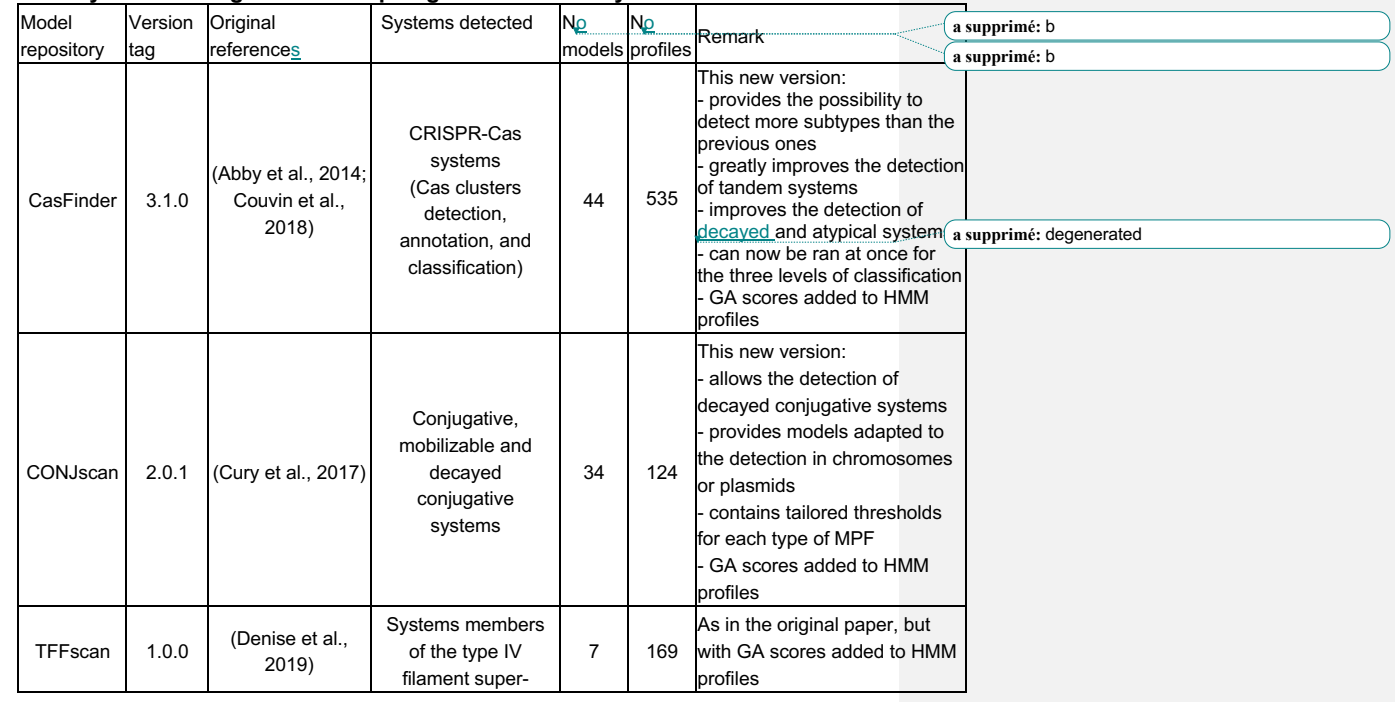

588 **a supprimé:** carried 589 **a supprimé:** under

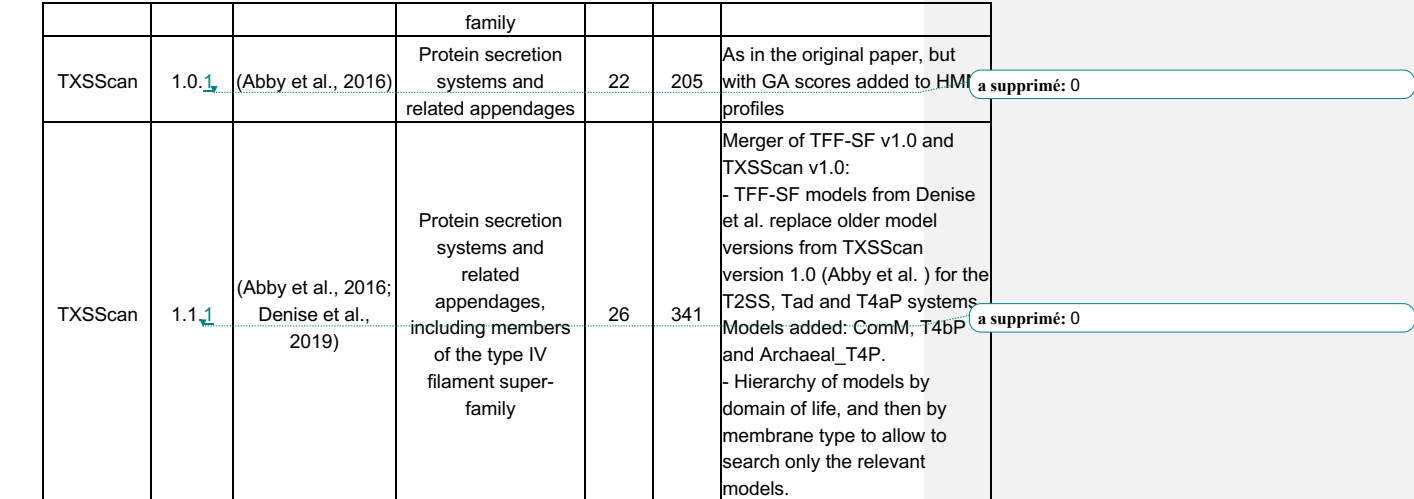

593

 $\overline{\phantom{a}}$ 

 $\overline{1}$ 

 $\overline{\phantom{a}}$ 

 $\overline{\phantom{a}}$ 

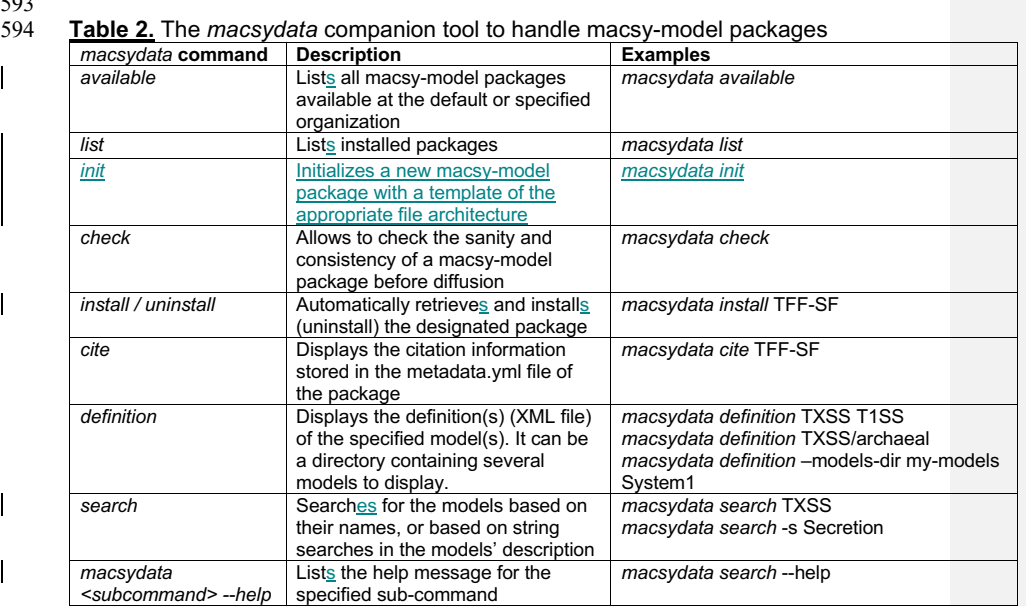

595<br>596

 $\overline{1}$ 

596 To illustrate the interest of the novel file architecture, we created a new version of  $597$  "TXSScan" (v1.1.1) that gathers the models for the type IV filament super-family ("TFF-

597 "TXSScan" (v1.1.1) that gathers the models for the type IV filament super-family ("TFF-

598 SF") and for the protein secretion systems (former "TXSScan", v1.0.1) (Abby et al.,

599 2016; Denise et al., 2019). These models were also ported to the grammar of MacSyFinder v2. The systems in "TXSScan v1.1" represent a coherent set of bacterial appendages dedicated to motility and secretion that <u>are e</u> 600 MacSyFinder v2. The systems in "TXSScan v1.1" represent a coherent set of bacterial

601 appendages dedicated to motility and secretion that **are evolutionarily related** (see

604 **a supprimé:** se 605 **a supprimé:** share evolutionary relations

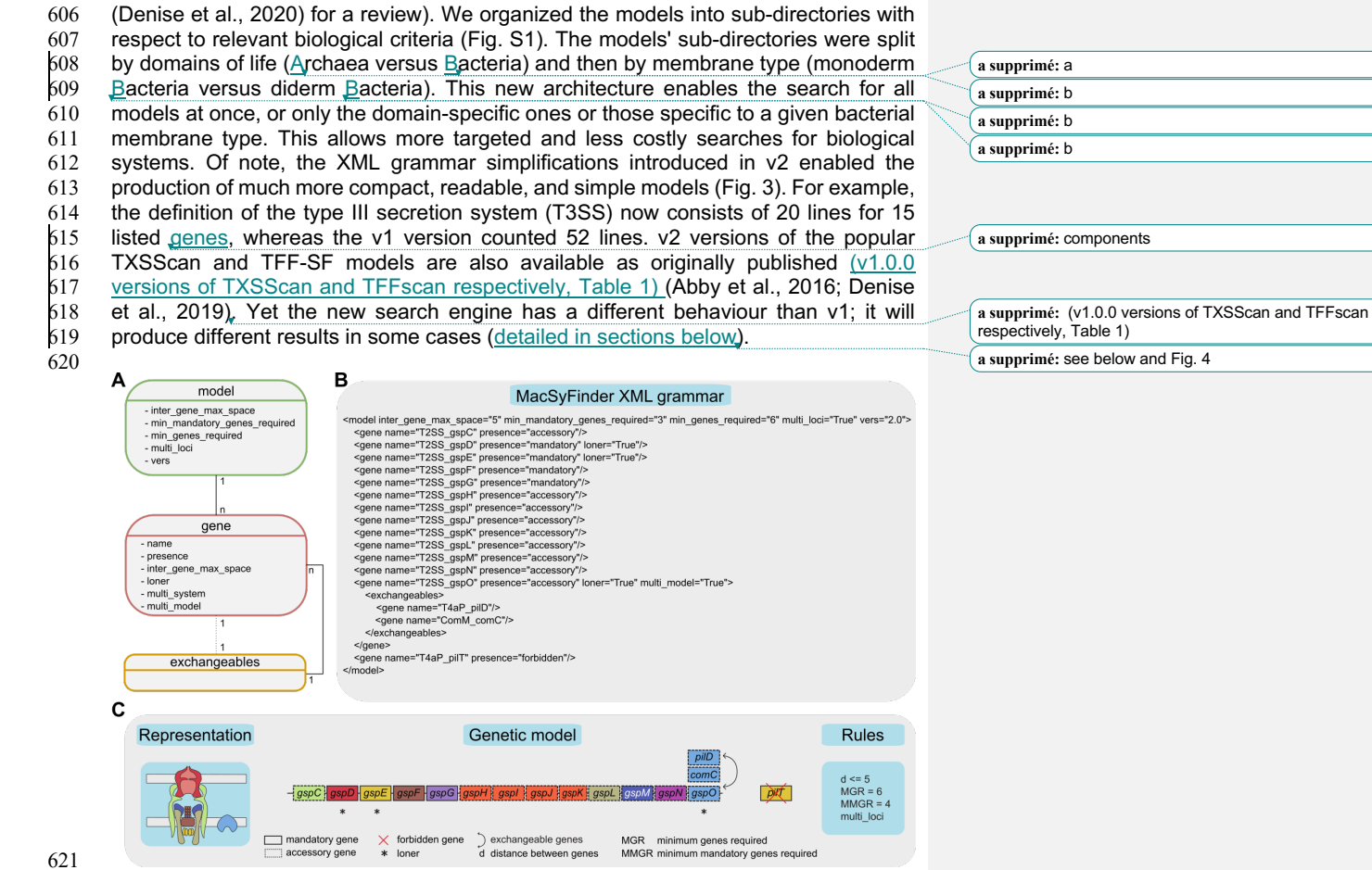

<br> $623$ 

### **Figure 3. Description of the hierarchical grammar used in MacSyFinder models and example of the T2SS model.**

 **A.** The "model" is the root element of the XML document according to the grammar. It represents the system to model and contains at least one element "gene". The "gene" element describes the genes constituting a system. It may contain one element  $628$  "exchangeables". The dashed line between "gene" and "exchangeables" illustrate the "exchangeables". The dashed line between "gene" and "exchangeables" illustrate the fact that a gene does not necessary contain an "exchangeables" element. The "exchangeables" element contains a set of genes (one at least) that can replace functionally the parent "gene" in the system quorum. The one-to-many relationships between the different elements is represented by lines connecting the boxes, with the cardinality of the relationship appearing next to the element. The diverse possible features of each element are represented in the corresponding boxes. **B.** XML

**a supprimé:** components

grammar of the T2SS from TXSScan v1.1.1 (and TFFscan v1.0.1) (Abby et al., 2016;

Denise et al., 2019). **C.** A schematic representation of the T2SS machinery spanning

the membranes of a diderm bacterium is displayed on the left. The genetic model

 corresponding to the T2SS model in panel B is illustrated in the central part, with gene boxes filled with the colour of the corresponding proteins on the T2SS schema. The

quorum and co-localization rules to fulfil the T2SS model are described on the right.

Genes' names were abbreviated in the genetic model compared to the names in the

XML model. The C panel was derived from (Denise et al., 2019).

### **II/ A new system modelling and search engine for a more relevant exploration of possible systems**

# **A systematic comparison of MacSyFinder v1 versus v2**

656 We used TXSScan to systematically compare the results of MacSyFinder version 2<br>657 with those of version 1 (Fig. 4 and Table S2). We ran both versions on the same set of with those of version 1 (Fig. 4 and Table S2). We ran both versions on the same set of

genomes, and computed the total number of detected systems, and the average

659 system completeness (proportion of the listed system's genes detected in a system). As anticipated, the results of both versions were very similar for single-loci systems,

661 yet more systems were detected with v2 (8% increase). A fundamental improvement of the novel version is that the systems are searched one by one: the identified genes of the novel version is that the systems are searched one by one: the identified genes

663 are filtered by type of system and assembled in clusters if relevant (Fig. 1). The new

664 search engine can thus resolve much better the most complex cases. It also prevents

 the spurious elimination of relevant candidate systems, *e.g.,* when a gene from another system is within a cluster of the candidate system, which is the cause for false negatives in v1 (*e.g.* for T6SSi in Fig. 4).

The novel search engine explores the space of possible solutions combinatorically

669 (Fig. 1). This results in noticeable improvements for the detection of multi-loci systems.

Hence, MacSyFinder v2 annotated around 20% more multi-loci systems than v1 (Fig.

671  $\frac{4B}{n}$ , Table S2, example in section IV).<br>672 In addition to a higher number of syst In addition to a higher number of systems annotated with version 2 (10% more), the

673 annotated systems displayed a similar or higher level of completeness ("wholeness" in 674 Fig. 4C). Overall, these results validate the relevance of the new search algorithm and

Fig. 4C). Overall, these results validate the relevance of the new search algorithm and

of the explicit scoring system that we chose to favour complete and concise systems.

These advantages are illustrated by examples in Sections III-IV.

 **a supprimé:** 0 **a supprimé:** 0

**a supprimé:** component

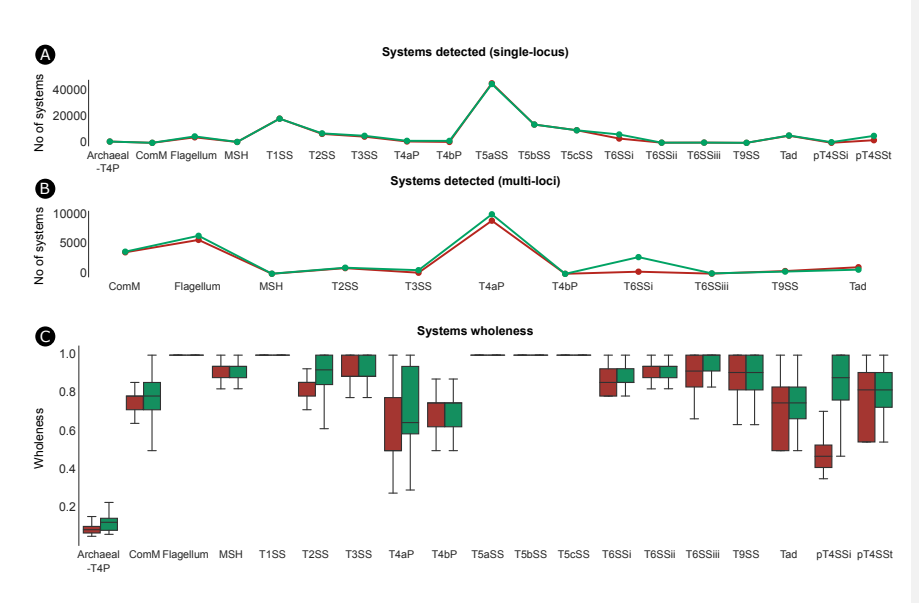

682<br>683 **Figure 4. Comparison of MacSyFinder v1 and v2 using TXSScan.** MacSyFinder v1 684 (red) and v2 (green) were used on the same set of complete prokaryotic genomes with 685 the models from TXSScan. Different statistics were used to compare their performance 686 for systems' detection: **(A)** the number of systems detected as "single-locus" and **(B)** "multi-loci", and **(C)** a boxplot showing the distribution of the wholeness of detected 688 systems. The wholeness of a detected system is the number of detected genes divided 689 by the number of genes listed as part of the system in the system's model definition 690 (forbidden and neutral genes excluded). 691

# 692 **Assessing the performance of MacSyFinder v2**

681

693 The <u>novel c</u>ombinatorial exam<u>ination</u> of sets of <u>genes and clusters to identify candidate</u><br>694 systems (see Materials and Methods) can deal with more complex cases, e.g. the 694 systems (see Materials and Methods) can deal with more complex cases, e.g. the separation of the search of the section IV for an example). However occurrence of multiple scattered systems (see section IV for an example). However, 696 the combinatorial exploration may be computationally costly, especially when there are<br>697 many occurrences of clusters and genes. This cost is partly relieved by filtering the many occurrences of clusters and genes. This cost is partly relieved by filtering the 698 protein hits using the GA scores (or other criteria), because this effectively removes 699 many false positives and leaves fewer <u>genes and clusters to consider. Yet when testing</u><br>700 the new search engine, we were sometimes confronted to cases of genomes with the new search engine, we were sometimes confronted to cases of genomes with 701 dozens of hits for "out-of-cluster" <u>genes (</u>loner or multi\_system genes). The analysis of <br>702 all combinations of such genes can be extremely costly. To make these cases all combinations of such genes can be extremely costly. To make these cases 703 manageable, MacSyFinder v2 uses a heuristic that considers several occurrences of 704 the same "out-of-cluster" gene as a single one representative gene in order to form,<br>705 to otherwise equivalent combinations (in quorum and score) for potential systems (Fig. otherwise equivalent combinations (in quorum and score) for potential systems (Fig.  $706$  S2). This "representative" is selected as the <u>one with the best matching protein</u> (best  $707$  HMMER score). The other "out-of-cluster" genes detected are kept and listed HMMER score). The other "out-of-cluster" genes detected are kept and listed 708 separately in dedicated files (best\_solution\_loners.tsv and 709 best\_solution\_multisystems.tsv). This makes the combinatorial exploration of solutions

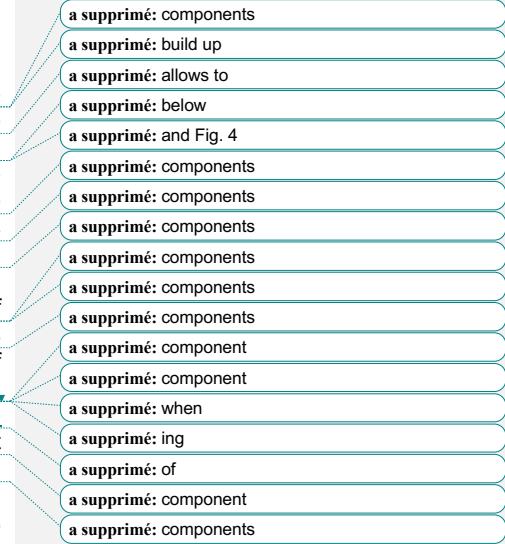

728 manageable in most if not all the cases. If this is not the case, we advise the users to 729 revise their system's modelling strategy and/or HMM profiles specificity (e.g., increase  $\frac{1}{2}$  the GA score thresholds). Finally, even if there is a graph-based search for the best the GA score thresholds). Finally, even if there is a graph-based search for the best 731 solution (see Materials and Methods and Fig. 2B), MacSyFinder also provides output 732 files with valid systems that are not part of the best solution, that may be of interest to 733 the user in some situations (system variants discovery, detection of degraded systems, 734 etc.). 735 736 We used the Python profiler (cProfile) to assess MacSyFinder performances and find 737 where the program is more expensive in terms of running time. As anticipated, we 738 found two bottlenecks: the search of genes by HMMER and the resolution of the best 739 solution from combinations of candidate systems. The latter is based on a graph-based solution from combinations of candidate systems. The latter is based on a graph-based 740 search of the maximal clique with NetworkX. This algorithm is known to be exponential.<br>741 Ve measured the time spent when running MacSyFinder (with CONJScan, CasFinder We measured the time spent when running MacSyFinder (with CONJScan, CasFinder 742 and TXSScan, see Materials and Methods) on 6092 bacterial genomes and discarded 743 the genomes where no systems had been found. We analysed 2455, 2241 and 5321 744 bacterial chromosomes respectively for CONJScan, CasFinder and TXSScan. We 745 could confirm that the computational time grows exponentially with the number of 746 solutions (Fig. S3), or the number of systems' candidates (Fig. 5A, Fig. S4), and for all solutions (Fig. S3), or the number of systems' candidates (Fig. 5A, Fig. S4), and for all 747 three macsy-models used. However, running times to find the best solution were<br>748 usually small: less than 1 second for all runs with CasFinder and CONJScan models. 748 usually small: less than 1 second for all runs with CasFinder and CONJScan models,<br>749 and for 98% of the runs with TXSScan (Fig. 5B). In some cases, the number of and for 98% of the runs with TXSScan (Fig. 5B). In some cases, the number of 750 candidates increased tremendously and MacSyFinder could not find a solution within<br>751 3 hours. This corresponded to 9 genomes of 6092 with TXSScan. This coincided with 3 hours. This corresponded to 9 genomes of 6092 with TXSScan. This coincided with 752 the most complicated models (with hundreds of profiles, and multi-loci systems with 753 loners, multi\_sytems and multi\_model genes). In addition, the 9 genomes were large, 754 encoding between 4053 and 12492 genes. For this reason, we introduced a "--timeout" 755 option (not set by default) to stop the search after a user-defined amount of time. It can 756 be suitable for users who have a collection of genomes to analyse and do not want to 757 be delayed by one, while other users may be interested in obtaining a result even if 758 this means longer run times. 759 The second bottleneck in MacSyFinder is the search of genes with HMMER<br>760 (hmmsearch) that consists in the most computationally intensive part of a MacSyFinder (hmmsearch) that consists in the most computationally intensive part of a MacSyFinder 761 run (Fig. 5C). The timing of this step grows with the number of genomes in the dataset 762 ("gembase" search mode). To tackle this problem, the user can benefit from available 763 multi-core CPU to search several genes in parallel with the "--worker" option. Using 764 this option, the time spent in the genes search stage decreases significantly, even with 765 a dataset containing a single genome. This technique is very efficient for macsy-766 models containing numerous genes, such as TXSScan (340 genes) (Fig. 5C). In addition to the multi-core implementation for the genes search, we designed and 768 made available a parallel version of MacSyFinder that consists in a workflow based on 769 NextFlow (https://www.nextflow.io/) recommended for the analysis of datasets 770 containing many genomes and easily deployed on a computer cluster. containing many genomes and easily deployed on a computer cluster. 771 The memory footprint of MacSyFinder v2 for the analysis of one genome is around 100 772 MB of RAM (with the heavy TXSScan macsy-model), and remains very contained

773 (<500 MB) even when analysing hundreds of genomes ("gembase" mode). This

774 relatively low memory footprint is mainly due to the NetworkX's maximal clique search<br>775 algorithm, which is implemented as a generator that never stores all cliques in the

algorithm, which is implemented as a generator that never stores all cliques in the

776 **a supprimé:** the

777 **a supprimé:** s

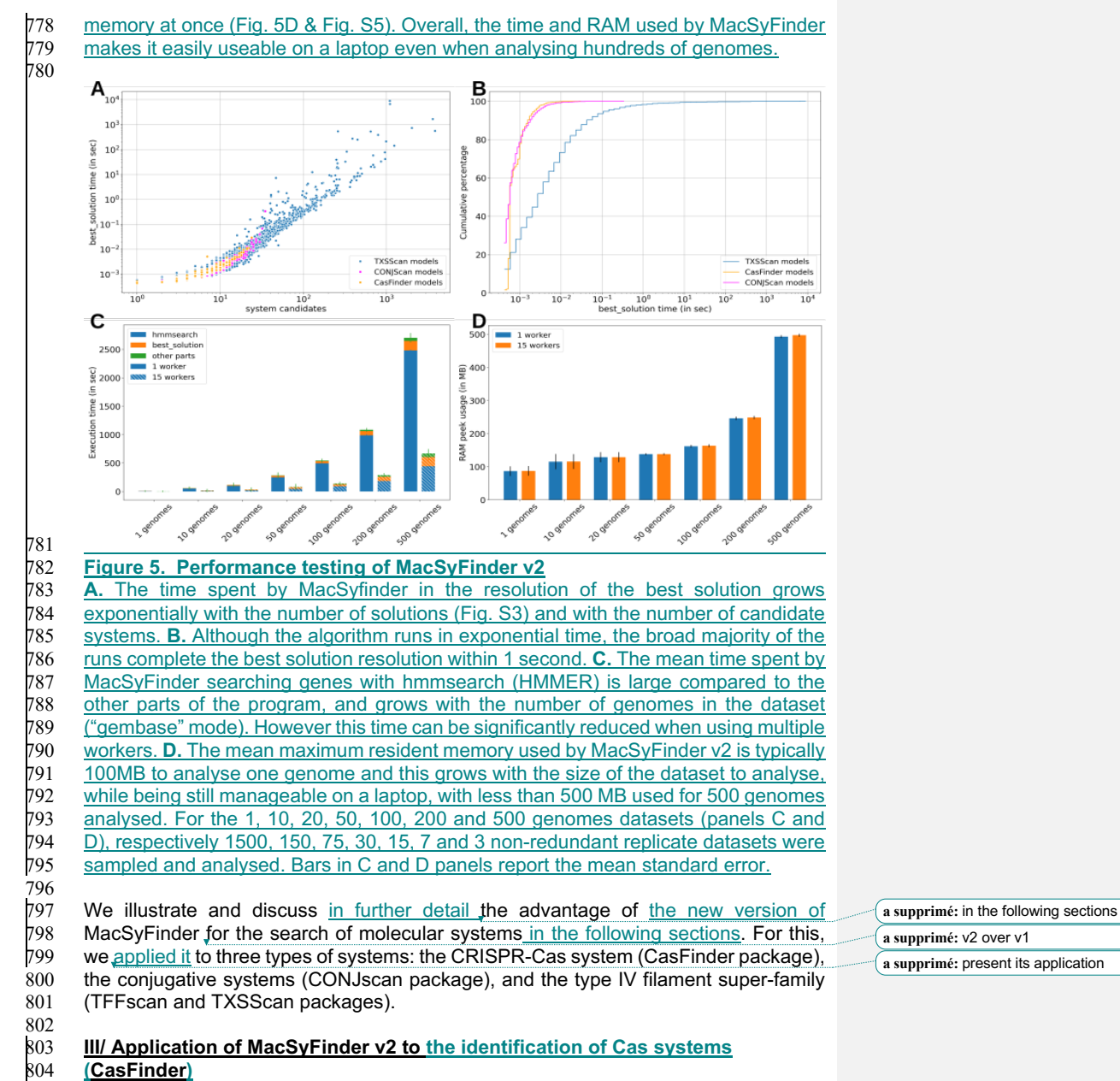

a supprimé: v2 over v1 a supprimé: present its application 809 CRISPR-Cas systems are adaptive immune systems that protect Bacteria and 810 Archaea from invasive agents (phages, plasmids, etc.) (Hampton et al., 2020). A Archaea from invasive agents (phages, plasmids, etc.) (Hampton et al., 2020). A typical CRISPR-Cas system consists of a CRISPR array and adjacent cluster of *cas* (CRISPR associated) genes that form one or more operons of 1 to 13 genes (Fig. 6A) (Makarova et al., 2020). As CRISPR arrays do not code for proteins, this part of the system is not identified by MacSyFinder. The *cas* genes clusters are very diverse and are currently classified into two classes, six types (I-VI) and more than 30 subtypes based on their composition in *cas* genes (Makarova et al., 2020). We have previously developed a package of models called CasFinder dedicated to the detection of 818 CRISPR-Cas systems using MacSyFinder v1 (Abby et al., 2014; Couvin et al., 2018).<br>819 We hereby propose an updated and improved version of CasFinder that benefits from We hereby propose an updated and improved version of CasFinder that benefits from the new features of MacSyFinder v2. **The graph-based approach improves tandem systems detection**

CRISPR-Cas systems can be subdivided into three distinct, though partially 824 overlapping, functional modules. Some of these, e.g., the adaptation module mainly<br>825 composed of Cas1, Cas2, and Cas4 proteins, may be very similar between subtypes composed of Cas1, Cas2, and Cas4 proteins, may be very similar between subtypes or even types, making the detection of tandem systems particularly challenging. With 827 the v2 new search engine, all systems are searched one by one. The best possible<br>828 combination of systems is retrieved using a graph-based approach, which significantly 828 combination of systems is retrieved using a graph-based approach, which significantly<br>829 improves the identification of tandem systems. This improvement is even more improves the identification of tandem systems. This improvement is even more 830 important when the number of tandem systems exceeds two, as MacSyFinder v1 could not handle these rare complex situations at the subtype level (Fig.  $6B$ ). not handle these rare complex situations at the subtype level (Fig. 6B).

 **The "multi\_model" gene feature enables tandem, overlapping systems detection** Most CRISPR-Cas systems have an adaptation module when they are alone. But, when they are in tandem, it is not uncommon to find that only one module is present for both systems (Bernheim et al., 2019). This complicates its detection, especially when it is located between tandem systems. In v1, the adaptation module was assigned to one of the two systems at the risk of missing the second one if the latter 839 turned out to be too small (i.e., with a minimum number of required genes lower than the defined threshold) In  $v^2$  thanks to the new "multi model" gene feature it is the defined threshold). In v2, thanks to the new "multi\_model*"* gene feature, it is possible to allow a gene to be present in different models. Thus, by defining the 842 proteins involved in the adaptation module as "multi\_model", they are assigned to the 843 two overlapping systems (Fig. 6C).

### **The new search engine and scoring system allow searching for different levels of classification simultaneously**

 Some Cas subtypes are extremely similar in terms of gene content and require very precise decision rules to distinguish them. However, the more precise these rules are, 848 the higher the risk is of missing systems. To overcome this difficulty, we have previously<br>849 defined different sets of models providing detection at three levels of classification. defined different sets of models providing detection at three levels of classification, from the most permissive to the most specific one: (1) a general model (called CAS\_cluster) allowing the identification of any cluster of *cas* genes, (2) a set of models for detection at the type level, (3) and finally a set of models for detection at the subtype 853 level. MacSyFinder v1 analyzed the models one by one in a pre-defined order and 854 selected the first model whose rules were satisfied. Using all three sets of models selected the first model whose rules were satisfied. Using all three sets of models simultaneously meant that not all possibilities were explored. Thanks to the new v2 search engine and scoring system, all models can now be analyzed at once. Therefore,

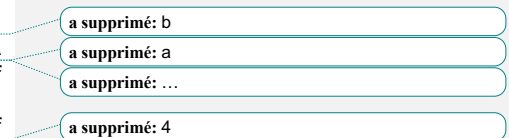

 **a supprimé:** 4 **a supprimé: M a supprimé: component** 

**a supprimé:** component

**a supprimé:** 4

866 it is possible for the same cluster to be detected at several classification levels (Fig.  $64$ ). The choice of the best solution presented to the user among these different 6A). The choice of the best solution presented to the user among these different 868 assignments is based on the score of each candidate, then on their wholeness (proportion of genes found over the number of listed ones, or over "max\_nb\_genes" if 869 (proportion of genes found over the number of listed ones, or over "max\_nb\_genes" if 870 defined in the model). Here, the subtype level models have been defined with a 870 defined in the model). Here, the subtype level models have been defined with a 871 "max nb genes" parameter lower than for the models higher in the classification. 871 "max\_nb\_genes" parameter lower than for the models higher in the classification.<br>872 Thus, for a given system that will obtain the same score from several classification Thus, for a given system that will obtain the same score from several classification 873 levels, the most specific one will obtain the higher system's wholeness, ensuring the 874 most specific annotation is proposed as the best solution. We thus favoured annotation 874 most specific annotation is proposed as the best solution. We thus favoured annotation<br>875 at the subtype level as being by far the most informative. Still, when the subtype-level at the subtype level as being by far the most informative. Still, when the subtype-level

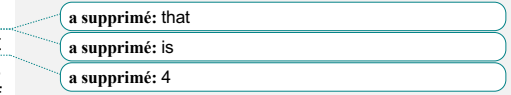

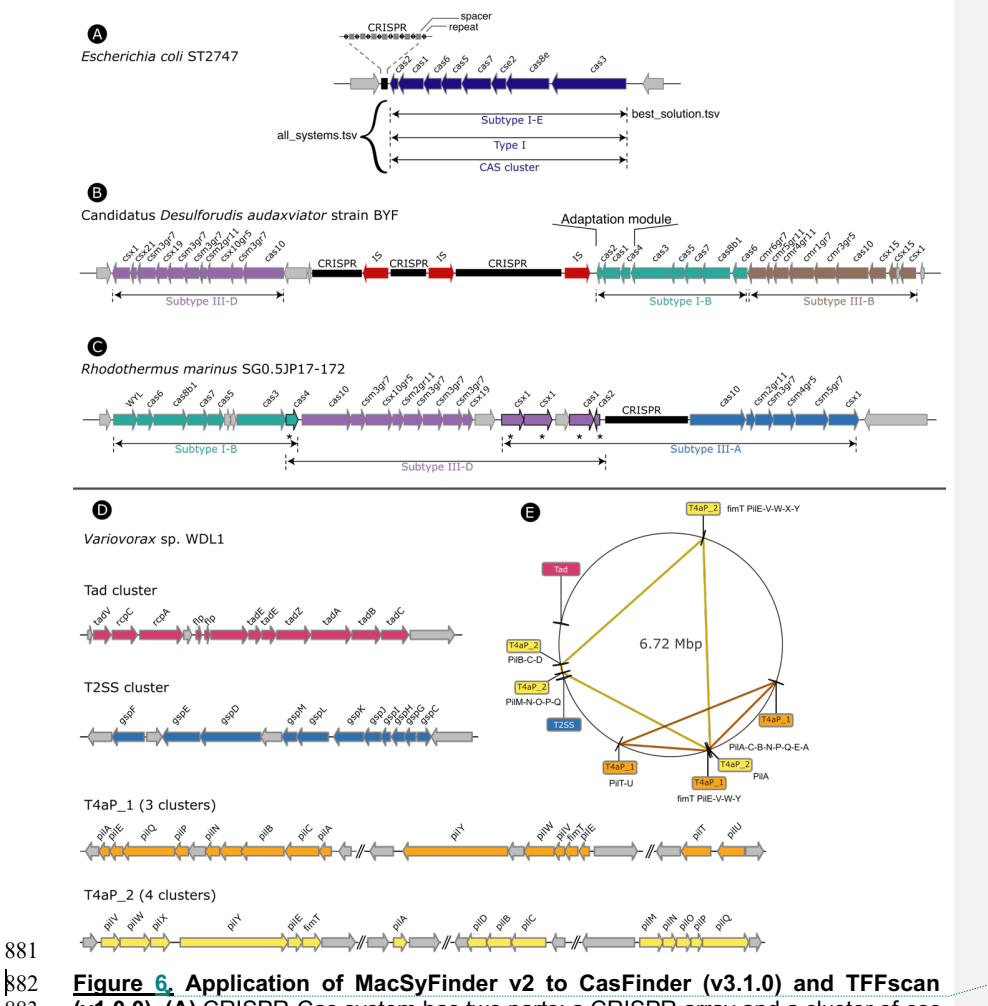

879 search fails, the program allows the detection of atypical or decayed clusters via the 880 models at the other levels (type-level or general case).

882 **Figure 6. Application of MacSyFinder v2 to CasFinder (v3.1.0) and TFFscan**  883 **(v1.0.0). (A)** CRISPR-Cas system has two parts: a CRISPR array and a cluster of *cas* 884 genes. The new MacSyFinder search engine simultaneously annotates Cas clusters 885 at 3 levels of classification from the most accurate (i.e. the subtype level) to the most at 3 levels of classification from the most accurate (i.e. the subtype level) to the most 886 permissive. When possible, it favours as the best solution the annotation at the subtype 887 level but allows to recover atypical or decayed systems with the 2 other levels of level but allows to recover atypical or decayed systems with the 2 other levels of 888 classification. **(B)** The combinatorial approach for the search of the best solution 889 improves the detection of tandem systems. All models are tested and challenged, then improves the detection of tandem systems. All models are tested and challenged, then 890 the best combination of systems is determined. Here, it reveals the presence of 3 891 systems of different subtype in tandem (one color per subtype). **(C)** The new search

893 **a supprimé: 4**

892 **a supprimé:** degenerated

a supprimé: degenerated

 engine avoids overlap between different candidate systems to determine the best solution(s), unless specified in the model with the multi\_system or multi\_model features. As illustrated, the adaptation module (cas1, cas2 and cas4) has been defined as "multi\_model" (indicated by a star\*) in some subtype models and can thus be assigned to 2 systems in tandem, which improves their identification. Without this feature newly implemented in v2, one of the two systems would be lost. **(D)** Several members of the Type IV filament super-family (TFF-SF) could be found in the genome of *Variovorax* sp. WDL1. The new search engine enables the annotation of two distinct 903 T4aP in the same genome. Here we can observe that the two detected T4aP are of athering clusters of different and complementary gene composition, underlying their 904 gathering clusters of different and complementary gene composition, underlying their<br>905 coherence. The two strokes between each gene cluster signifies that the clusters are coherence. The two strokes between each gene cluster signifies that the clusters are not close to each other on the chromosome. **(E)** The location of the T4aP gene clusters is displayed along the circular chromosome. A polygon connects the different parts of 908 a same system with colors matching that of the systems in panel D. In all panels, genes<br>909 are represented by arrows, their length indicates the gene length, and their direction are represented by arrows, their length indicates the gene length, and their direction indicates the gene orientation. 

## **IV/ Application of MacSyFinder v2 to TFFscan and CONJscan**

### **The new search engine and scoring system allow the retrieval of various occurrences of Type IV pili encoded at multiple loci.**

 The type IV filaments super-family (TFF-SF) is a family of homologous machineries involved in bacterial and archaeal motility (e. g., the type IVa pilus "T4aP" and archaeal 917 flagellum), toxin secretion (e.g., type II secretion systems, T2SS) or exogenous DNA<br>918 acquisition (e.g., competence apparatus, Com) (Pelicic, 2008). Some members of the acquisition (e. g., competence apparatus, Com) (Pelicic, 2008). Some members of the 919 TFF-SF have their genes scattered across the genome (e.g., T4aP and some T2SS),<br>920 and some genomes mav harbour several scattered occurrences of the same system and some genomes may harbour several scattered occurrences of the same system (Denise et al., 2019). In this case, it is not trivial to identify and discriminate the 922 occurrences of the different systems. The search engine of MacSyFinder v1 collected<br>923 occurrences of the same system as one large system containing multiple copies of occurrences of the same system as one large system containing multiple copies of 924 several genes. The new v2 search engine examines and then scores all possible combinations of gene clusters and (authorized) out-of-cluster genes eligible as combinations of gene clusters and (authorized) out-of-cluster genes eligible as systems. The scoring of these candidate systems penalizes the presence of the same 927 gene in several gene clusters. This approach favours solutions presenting complete<br>928 yet concise systems. For example, it allows the separation of two different multi-loci 928 yet concise systems. For example, it allows the separation of two different multi-loci T4aP found in the same genome (Fig.  $6D-E$ ). T4aP found in the same genome (Fig. 6D-E).

### **The new scoring scheme allows to distinguish putatively decayed conjugative elements from the others.**

 Integrative conjugative elements and conjugative plasmids are very abundant mobile genetic elements that can transfer themselves from one bacterium to another. To do so, they encode a conjugative system that includes a relaxase (MOB) and a mating pair formation (MPF) machinery responsible for pilus biogenesis and mating junctions (de la Cruz et al., 2010). The known relaxases are currently searched using 11 HMM 937 profiles, and the MPFs are classified into eight different types (FA, FATA, B, C, F, G, 938 I. and T). Together, they make for eight models of T4SS (Guglielmini et al., 2013). 938 I, and T). Together, they make for eight models of T4SS (Guglielmini et al., 2013).<br>939 MPFs include numerous genes, between eight to several dozens. However, the MPFs include numerous genes, between eight to several dozens. However, the conserved set of genes seen as mandatory is much smaller (relaxase, VirB4, coupling protein), and the other conserved genes oscillate between seven and 27. From wet**a supprimé: XSS**

**a supprimé:** 4

**a supprimé: degenerate** 

**a supprimé:** components

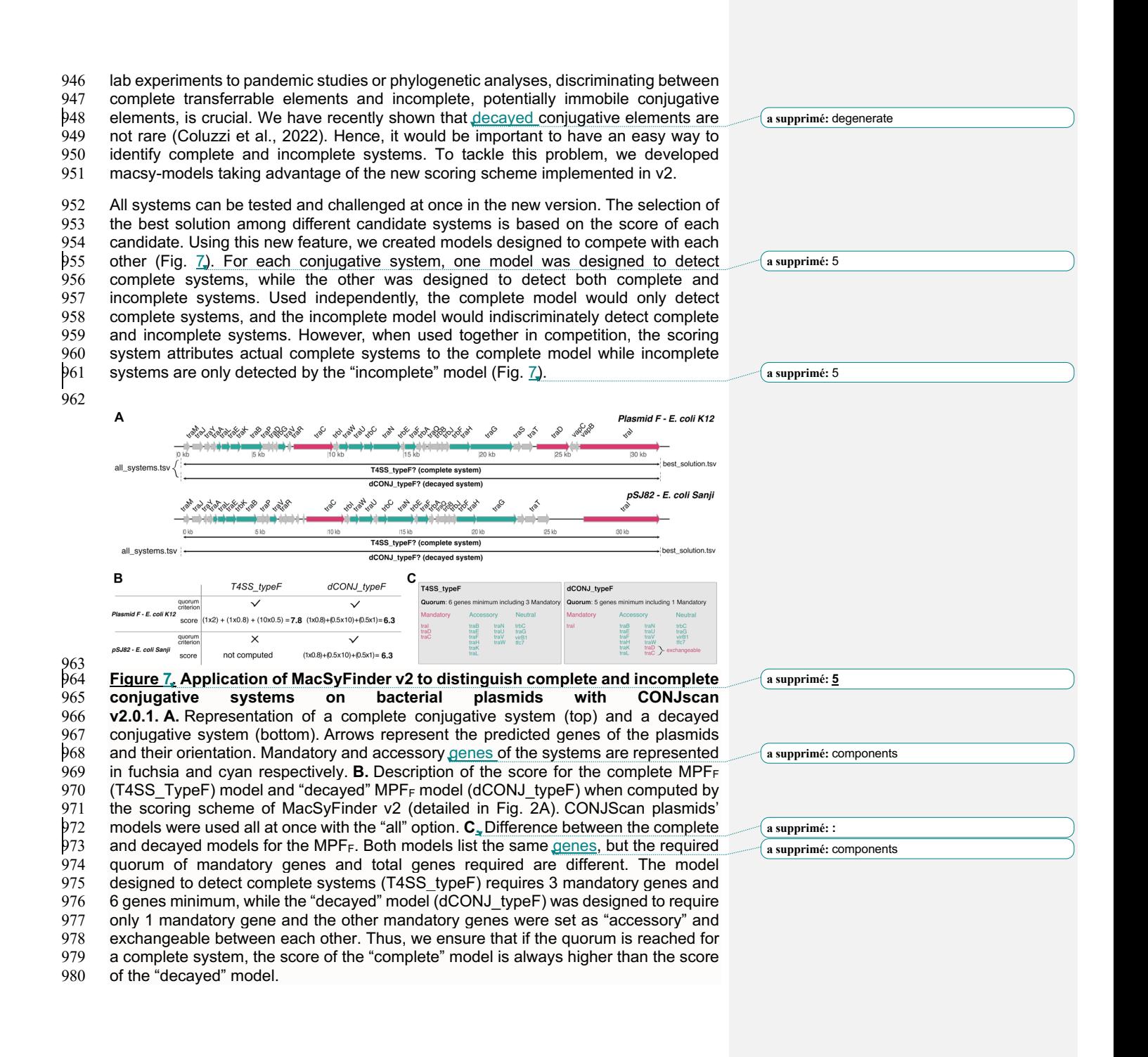

### 989 **CONCLUSION**

988

999

1006

 MacSyFinder leverages the power of comparative genomics for accurate system-level annotation of microbial genomes. MacSyFinder version 2 enables more relevant and comprehensive system modelling and search capacities. The variety of the applications illustrated here and elsewhere demonstrates the potential of MacSyFinder to annotate many other cellular functions, including biosynthetic gene clusters, metabolic and signalling pathways. The *macsydata* tool and "MacSy Models" Github 996 organization allow systems' modellers to easily share their macsy-model packages.<br>997 We hope this will increase the visibility of their contribution and enhance the 997 We hope this will increase the visibility of their contribution and enhance the get development of novel models for other molecular systems. development of novel models for other molecular systems.

# 1000 **DATA, SCRIPT AND CODE AVAILABILITY**

MacSyFinder source code and the hereby presented macsy-model packages are 1002 available at the following Github repositories: https://github.com/gem-1003 <u>pasteur/macsyfinder</u> and https://github.com/macsy-models. A snapshot of a snapshot of the software Heritage Archive at the software Heritage Archive at the 1004 MacSyFinder, release v2.0 is available at the Software Heritage Archive at the 1005 following permalink: following permalink:

- 1007 https://archive.softwareheritage.org/swh:1:dir:4a5136d45e82edfd4d06ce93cd389219<br>1008 5230e1d8:origin=https://github.com/gem-1008 5230e1d8;origin=https://github.com/gem-<br>1009 pasteur/macsyfinder:visit=swh:1:snp:344
- 1009 pasteur/macsyfinder;visit=swh:1:snp:344cf013fc7a3d44b87a722da3fe87d33f8c07bc;<br>1010 anchor=swh:1:rev:86781d479c3361cb0728161bc8ab23e4adca6c28. anchor=swh:1:rev:86781d479c3361cb0728161bc8ab23e4adca6c28.
- 1011 MacSyFinder v2.1 described in this article is stored as a compressed ZIP file on the 1012 Figshare platform: https://doi.org/10.6084/m9.figshare.21936992.

1013 Two sets of examples with corresponding command lines and expected input and

- 1014 output files are provided on the Figshare platform: 1015 https://doi.org/10.6084/m9.figshare.21581280 and 1016 https://doi.org/10.6084/m9.figshare.21716426.v1.
- 1017 1018 **SUPPLEMENTARY INFORMATION**
- 

1019 All supplementary data, code and information (tables and figures) are available from 1020 the following Figshare repository: https://doi.org/10.6084/m9.figshare.21936992. The

- 1020 the following Figshare repository: https://doi.org/10.6084/m9.figshare.21936992. The 1021 file **macsyfinder 2.1.zip** contains an archive of the latest MacSyFinder v2.1 source file **macsyfinder 2.1.zip** contains an archive of the latest MacSyFinder v2.1 source
- 1022 code. The file **MSF2\_Supplementary.pdf** contains the supplementary tables and
- 1023 figures listed in main text. The file **DatasetS1.tsv** contains the list of genomes analysed in this article.

### 1025

### 1026 **AUTHORS' CONTRIBUTIONS**

1027 BN, EPCR and SSA designed the new version of MacSyFinder. BN conceived the 1028 software architecture and design, the test design, performed the implementation and 1029 the performance tests. RD, CC, MT, EPCR and SSA tested MacSvFinder. RD. CC.  $1029$  the performance tests. RD, CC, MT, EPCR and SSA tested MacSyFinder. RD, CC,  $1030$  MT and SSA updated and distributed the presented macsy-model packages on the 1030 MT and SSA updated and distributed the presented macsy-model packages on the 1031 dedicated repository. RD, CC and MT analysed the results of MacSyFinder detection dedicated repository. RD, CC and MT analysed the results of MacSyFinder detection 1032 and implemented GA scores within HMM profiles of the presented macsy-model

- 1033 packages. EPCR and SSA wrote the first versions of the manuscript, and all authors 1034 contributed to and approved the final versions of the manuscript. contributed to and approved the final versions of the manuscript.
- 1035

1036 **a supprimé:** and

### 1037 **ACKOWLEDGEMENTS**

1038 The authors are grateful to Yoann Dufresne for the suggestion to use the NetworkX<br>1039 library to address the weighted maximum clique search problem. The authors thank

- 1039 library to address the weighted maximum clique search problem. The authors thank<br>1040 Amandine Perrin for providing the genomes' lists for the performance tests. This work
- 1040 Amandine Perrin for providing the genomes' lists for the performance tests. This work<br>1041 used the computational and storage services (TARS cluster) provided by the IT
- 1041 used the computational and storage services (TARS cluster) provided by the IT
- department at Institut Pasteur, Paris. 1043

1044 **FUNDINGS** 1045 EPCR lab acknowledges funding from the INCEPTION project (ANR-16-CONV-0005),

- 1046 Equipe FRM (Fondation pour la Recherche Médicale): EQU201903007835, and
- 1047 Laboratoire d'Excellence IBEID Integrative Biology of Emerging Infectious Diseases<br>1048 (ANR-10-LABX-62-IBEID). SSA received financial support from the CNRS and TIMC
- 1048 (ANR-10-LABX-62-IBEID). SSA received financial support from the CNRS and TIMC
- 1049 lab (INSIS "starting grant") and the French National Research Agency, 1050 "Investissements d'avenir" program ANR-15-IDEX-02.
- 1051

# 1052 **CONFLICTS OF INTEREST DISCLOSURE**<br>1053 The authors declare they have no conflict

- 1053 The authors declare they have no conflict of interest relating to the content of this 1054 article. SSA is a recommender for PCI Genomics and PCI Evolutionary Biology, and a
- 1054 article. SSA is a recommender for PCI Genomics and PCI Evolutionary Biology, and a 1055 member of the managing board of PCI Microbiology.
- member of the managing board of PCI Microbiology.

1056 **a supprimé:** 

1057 **a supprimé:** "

# **REFERENCES**

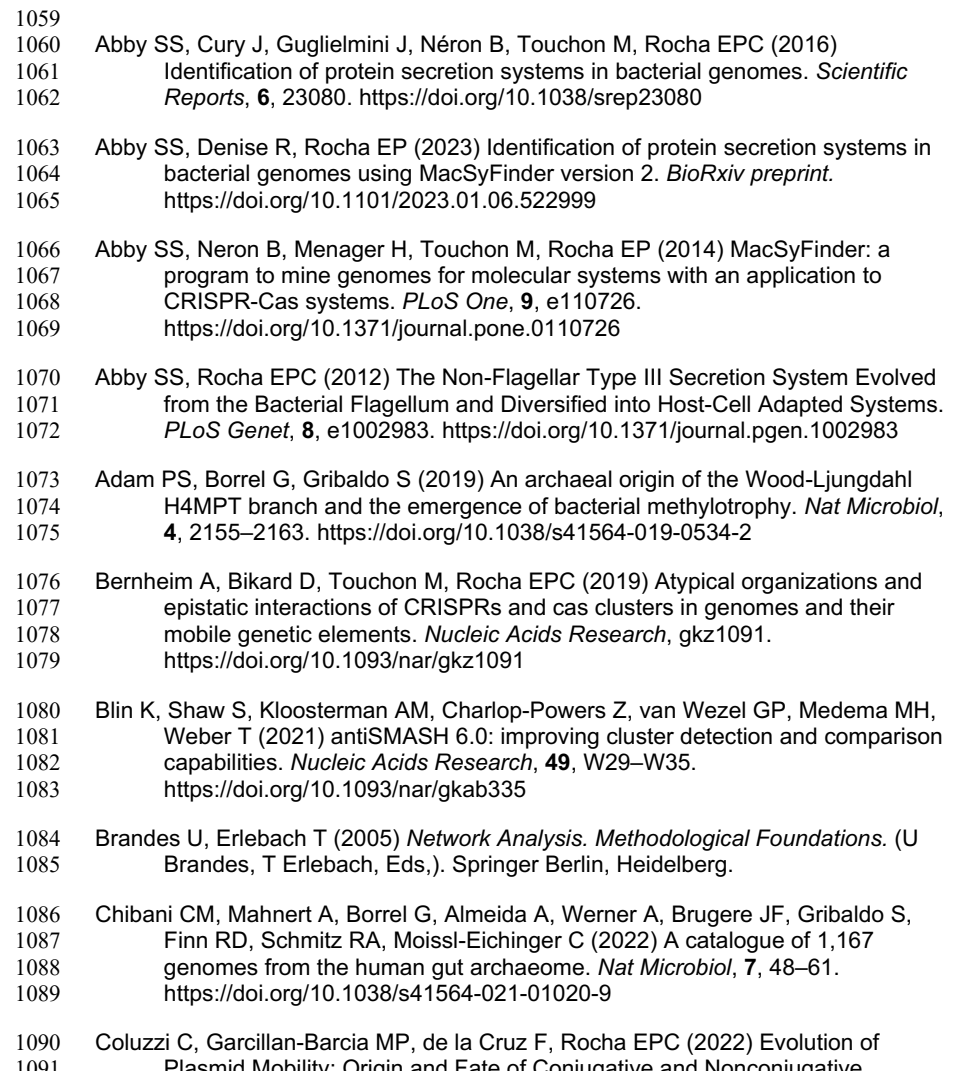

- Plasmid Mobility: Origin and Fate of Conjugative and Nonconjugative Plasmids. *Mol Biol Evol*, **39**. https://doi.org/10.1093/molbev/msac115
- Couvin D, Bernheim A, Toffano-Nioche C, Touchon M, Michalik J, Neron B, Rocha EPC, Vergnaud G, Gautheret D, Pourcel C (2018) CRISPRCasFinder, an 1095 update of CRISRFinder, includes a portable version, enhanced performance<br>1096 and integrates search for Cas proteins. Nucleic Acids Res, 46, W246–W251. and integrates search for Cas proteins. *Nucleic Acids Res*, **46**, W246–W251. https://doi.org/10.1093/nar/gky425

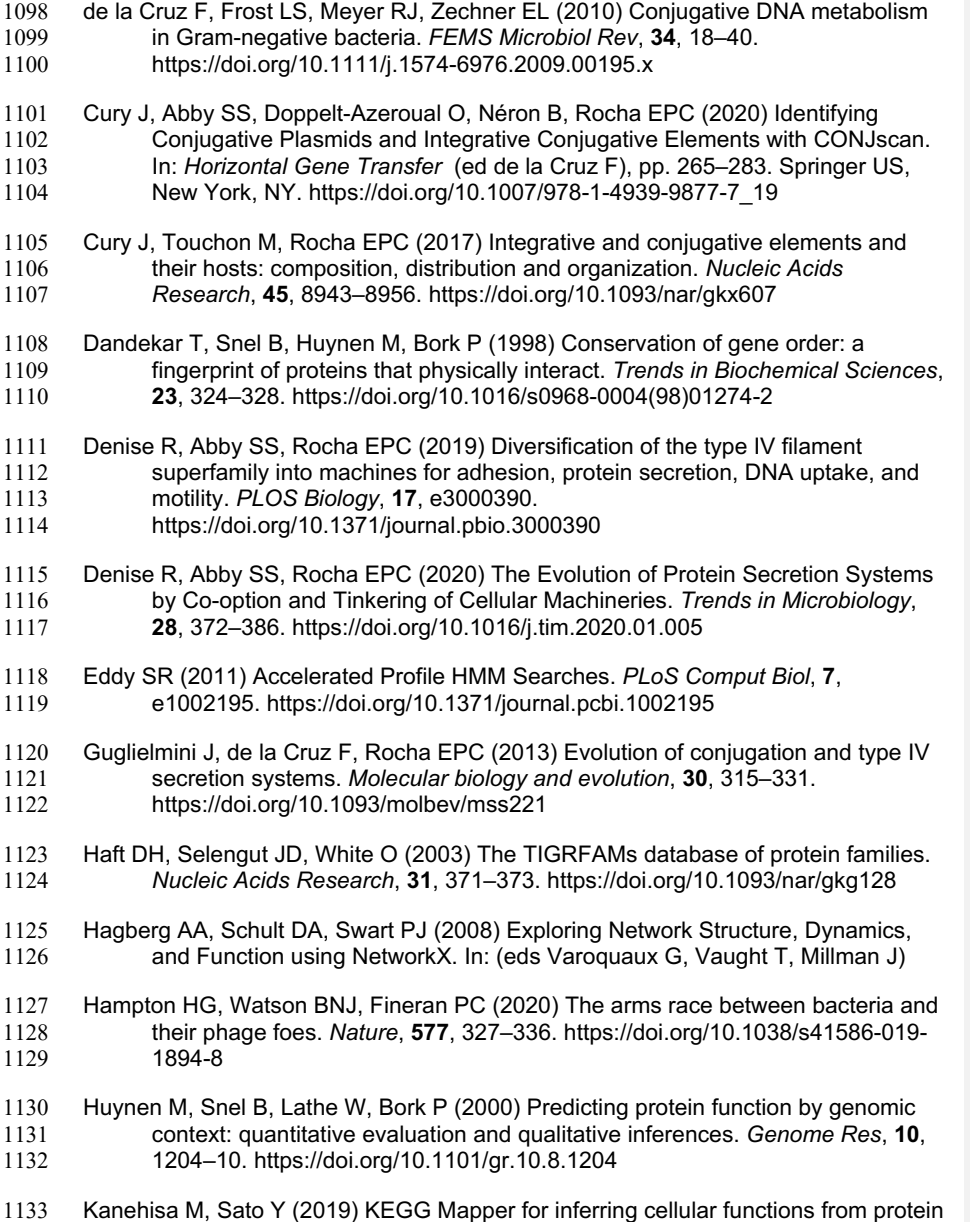

- sequences. *Protein Sci*. https://doi.org/10.1002/pro.3711
- Karp PD, Paley SM, Midford PE, Krummenacker M, Billington R, Kothari A, Ong WK,
- Subhraveti P, Keseler IM, Caspi R (2020) Pathway Tools version 24.0: 1137 Integrated Software for Pathway/Genome Informatics and Systems Biology.
- Makarova KS, Wolf YI, Iranzo J, Shmakov SA, Alkhnbashi OS, Brouns SJJ,
- Charpentier E, Cheng D, Haft DH, Horvath P, Moineau S, Mojica FJM, Scott D, Shah SA, Siksnys V, Terns MP, Venclovas Č, White MF, Yakunin AF, Yan
- 1141 W, Zhang F, Garrett RA, Backofen R, van der Oost J, Barrangou R, Koonin<br>1142 EV (2020) Evolutionary classification of CRISPR–Cas systems: a burst of EV (2020) Evolutionary classification of CRISPR–Cas systems: a burst of
- class 2 and derived variants. *Nature Reviews Microbiology*, **18**, 67–83.
- https://doi.org/10.1038/s41579-019-0299-x
- Pelicic V (2008) Type IV pili: e pluribus unum? *Molecular Microbiology*, **68**, 827–837. https://doi.org/10.1111/j.1365-2958.2008.06197.x
- 1147 Pende N, Sogues A, Megrian D, Sartori-Rupp A, England P, Palabikyan H, Rittmann<br>1148 SKR, Grana M, Wehenkel AM, Alzari PM, Gribaldo S (2021) SepF is the FtsZ 1148 SKR, Grana M, Wehenkel AM, Alzari PM, Gribaldo S (2021) SepF is the FtsZ<br>1149 anchor in archaea, with features of an ancestral cell division system. Nat anchor in archaea, with features of an ancestral cell division system. *Nat Commun*, **12**, 3214. https://doi.org/10.1038/s41467-021-23099-8
- Perrin A, Rocha EPC (2021) PanACoTA: a modular tool for massive microbial comparative genomics. *NAR genomics and bioinformatics*, **3**, lqaa106. https://doi.org/10.1093/nargab/lqaa106
- 1154 Rendueles O, Garcia-Garcera M, Neron B, Touchon M, Rocha EPC (2017)<br>1155 Abundance and co-occurrence of extracellular capsules increase Abundance and co-occurrence of extracellular capsules increase environmental breadth: Implications for the emergence of pathogens. *PLoS Pathog*, **13**, e1006525. https://doi.org/10.1371/journal.ppat.1006525
- Sharp C, Foster KR (2022) Host control and the evolution of cooperation in host microbiomes. *Nat Commun*, **13**, 3567. https://doi.org/10.1038/s41467-022- 30971-8
- Sonnhammer EL, Eddy SR, Durbin R (1997) Pfam: a comprehensive database of protein domain families based on seed alignments. *Proteins*, **28**, 405–420. https://doi.org/10.1002/(sici)1097-0134(199707)28:3<405::aid-prot10>3.0.co;2-l
- Taib N, Megrian D, Witwinowski J, Adam P, Poppleton D, Borrel G, Beloin C, Gribaldo S (2020) Genome-wide analysis of the Firmicutes illuminates the diderm/monoderm transition. *Nat Ecol Evol*, **4**, 1661–1672. https://doi.org/10.1038/s41559-020-01299-7
- 1169 Teichmann SA, Babu MM (2002) Conservation of gene co-regulation in prokaryotes<br>1170 and eukaryotes. Trends Biotechnol. 20. 407–10: discussion 410. and eukaryotes. *Trends Biotechnol*, **20**, 407–10; discussion 410. https://doi.org/10.1016/s0167-7799(02)02032-2
- 1172 Tesson F, Herve A, Mordret E, Touchon M, d'Humieres C, Cury J, Bernheim A<br>1173 (2022) Systematic and quantitative view of the antiviral arsenal of prokar 1173 (2022) Systematic and quantitative view of the antiviral arsenal of prokaryotes.<br>1174 Mat Commun. 13. 2561. https://doi.org/10.1038/s41467-022-30269-9 *Nat Commun*, **13**, 2561. https://doi.org/10.1038/s41467-022-30269-9
- 
- 1175 Vallenet D, Calteau A, Dubois M, Amours P, Bazin A, Beuvin M, Burlot L, Bussell X, 1176 Fouteau S, Gautreau G, Lajus A, Langlois J, Planel R, Roche D, Rollin J, Fouteau S, Gautreau G, Lajus A, Langlois J, Planel R, Roche D, Rollin J,
- Rouy Z, Sabatet V, Medigue C (2020) MicroScope: an integrated platform for
- the annotation and exploration of microbial gene functions through genomic,
- pangenomic and metabolic comparative analysis. *Nucleic Acids Res*, **48**,
- D579–D589. https://doi.org/10.1093/nar/gkz926